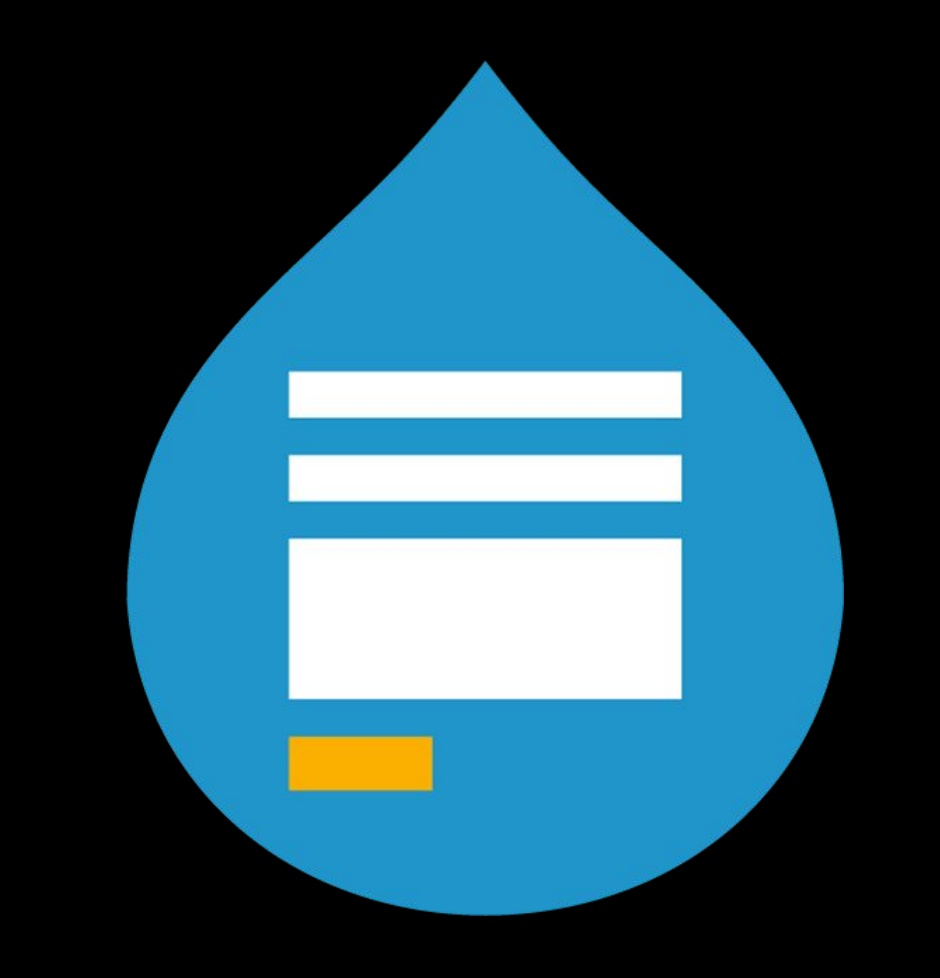

# BEFORE WE BEGIN ... LET'S SAY "HELLO!"

- × Where are you from?
- × Have you used the Webform module?
- × What do you want to learn about today?
- × Review the slides before the presentation

Prefix your questions with a "Q:"

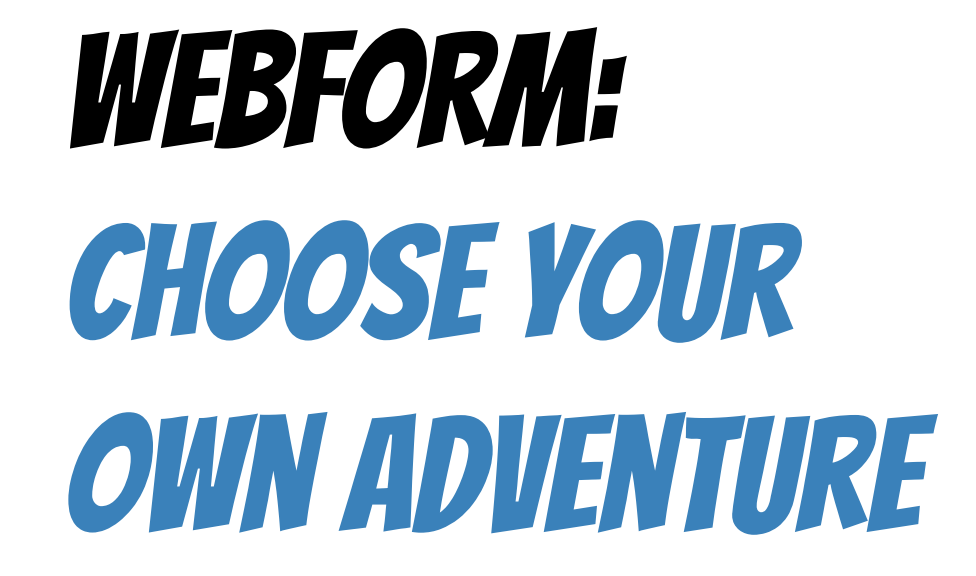

# Hello!

Hi, my name is Jacob Rockowitz.

- × I am known as jrockowitz on the web.
- × I am a Drupal developer and software architect.
- × I built and maintain the Webform module for Drupal 8/9.

# My Past Webform Presentations adventures

- × [YAML, What is it good for?](https://docs.google.com/presentation/d/1JVVLWvPT0xZNKY8D3GEoMp54dX0F04oHo4rH5TCrWh0/edit?usp=sharing)  2016
- × [YAML Form. The Other Form Builder](https://docs.google.com/presentation/d/1EWuKttv4Z5u-egnCBp76T9gf6VEFNbry_1oTv4IFKFc/edit?usp=sharing)  2016
- $\times$  [Webform 8.x-5.x](https://docs.google.com/presentation/d/1wG7bfA3JKUY_M4MWDpJyeH2arLkUSXOLgLaD1igrRIc/edit?usp=sharing)  2017
- × [Designing & theming Webforms -](https://docs.google.com/presentation/d/1ngKhzYfZXzzfh0dB1w1z1Yi9YOBmpaNsrTLNowKAMUs/edit?usp=sharing) 2017
- × [Webform for Designers](https://docs.google.com/presentation/d/1agZ7Mq0UZBn746dKRbWjQCYvd8HptlejtPhUIuQ2IrE/edit?usp=sharing) 2017
- × [Webform: There is this for that](https://docs.google.com/presentation/d/14vpNvDhYKGhHspu9BurIneTL4C1spyfwsqI82MvTYUA/edit?usp=sharing)  2018
- × [Webform Accessiblity](https://docs.google.com/presentation/d/1ni2a9id7VT67uO3f0i1UMt9_dswfcSHW1gZcXGCSEcM/edit?usp=sharing)  2018
- × [Webforms for Government](https://docs.google.com/presentation/d/1Mn7qlSR_njTZcGAM3PNQZR8Tvg7qtPhZFQja7Mj5uzI/edit?usp=sharing) 2019
- × [Advanced Webforms Part I](https://docs.google.com/presentation/d/1Glugvb9pGBTjHbIHerxo9KxzstIh8bykhNOXDBZm_jI/edit?usp=sharing)  2019
- × [Advanced Webforms Part II](https://docs.google.com/presentation/d/1R8cM-FvLagCtYjjT5FG4O_suu-Zkw6YAQW4pDfxl-r8/edit?usp=sharing)  2017
- × [Webforms for Everyone](https://docs.google.com/presentation/d/1APpt-55Ht_WLZc656KfQUXUoIAb-PTOmbMwSYSAw6G4/edit?usp=sharing) 2020
- × [Webform Greatest Hits](https://docs.google.com/presentation/d/1BIAGGbIE7darjonsLG0SQTDUYeAwIIDjJK5eYgt3s_M/edit?usp=sharing)  2020

# **YAML, What is it good for?**

#### **...absolutely something!!!**

Part III

- [Why use the Webform module?](#page-9-0)  $\star$
- 2. [Why did I build the Webform module?](#page-14-0)
- 3. [What are some of the features?](#page-17-0)  $\star$
- 4. [What are some good examples?](#page-24-0)  $\star$
- 5. [What are the alternatives?](#page-30-0)
- 6. [What is the YAML source mode?](#page-33-0)
- 7. [What is a FAPI render array?](#page-37-0)
- 8. [How do you alter forms & elements?](#page-44-0)
- 9. [How to publish a webform?](#page-50-0)  $\star$
- 10. [What is a source entity?](#page-57-0)
- 11. [How to improve a form's UX?](#page-63-0)  $\bigstar$
- 12. [How to improve an element's UX?](#page-69-0)  $\star$
- 13. [How to use templates?](#page-75-0)
- 14. [What is the anatomy of a form?](#page-80-0)
- 15. [How to change a form's look-n-feel?](#page-84-0)
- 16. [How to limit access to a webform?](#page-90-0)
- 17. [How to share a webform?](#page-97-0)  $\star$
- 18. [How to secure a webform?](#page-100-0)  $\bigstar$
- 19. [How to manage submissions?](#page-105-0)  $\star$
- 20. [How to distribute submissions?](#page-111-0) ★
- 21. [How to extend the Webform module?](#page-117-0)  $\star$
- 22. [How to stop SPAM?](#page-122-0)
- 23. [How to test webforms?](#page-127-0)
- 24. [How to get help?](#page-133-0)  $\star$

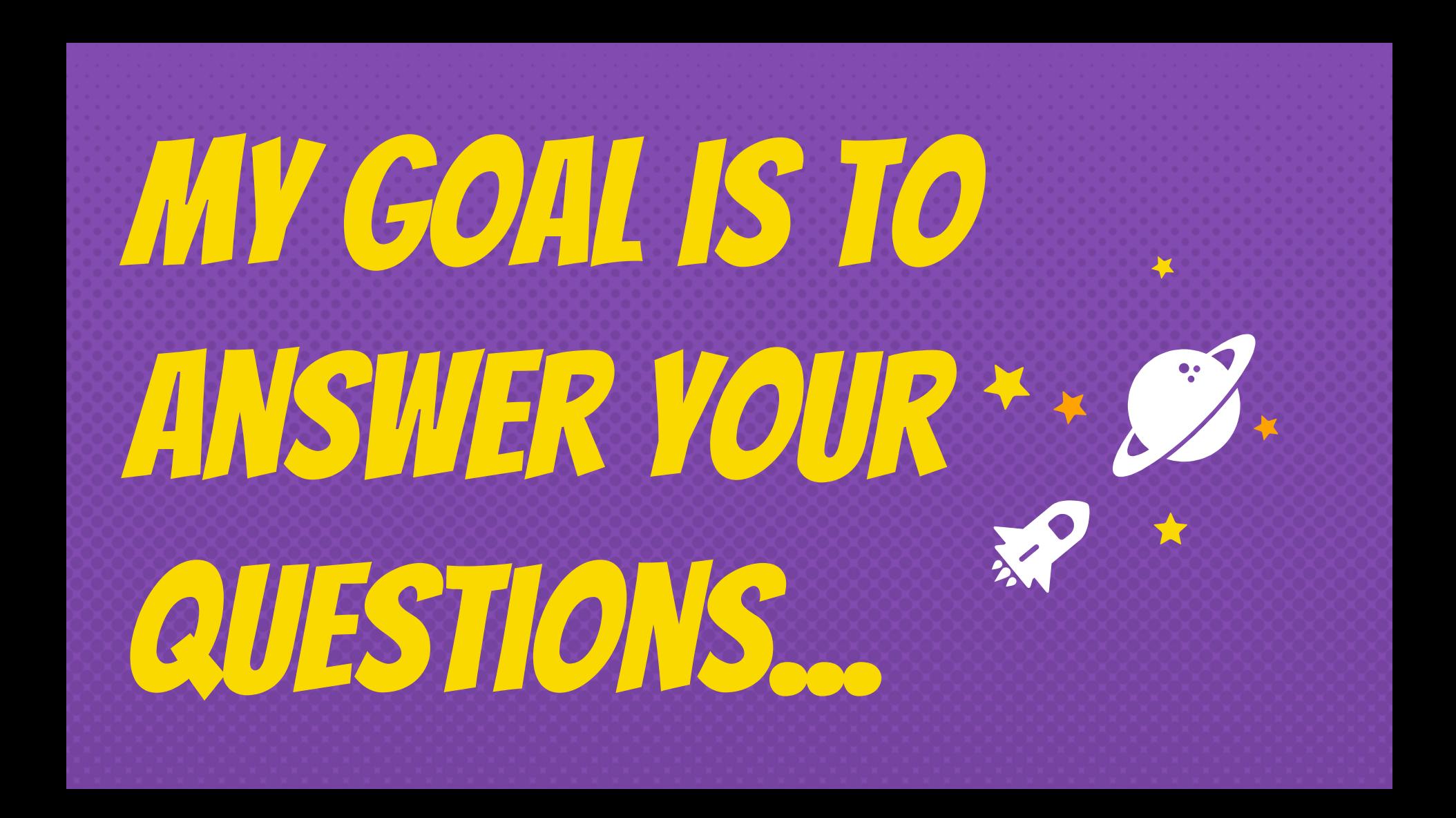

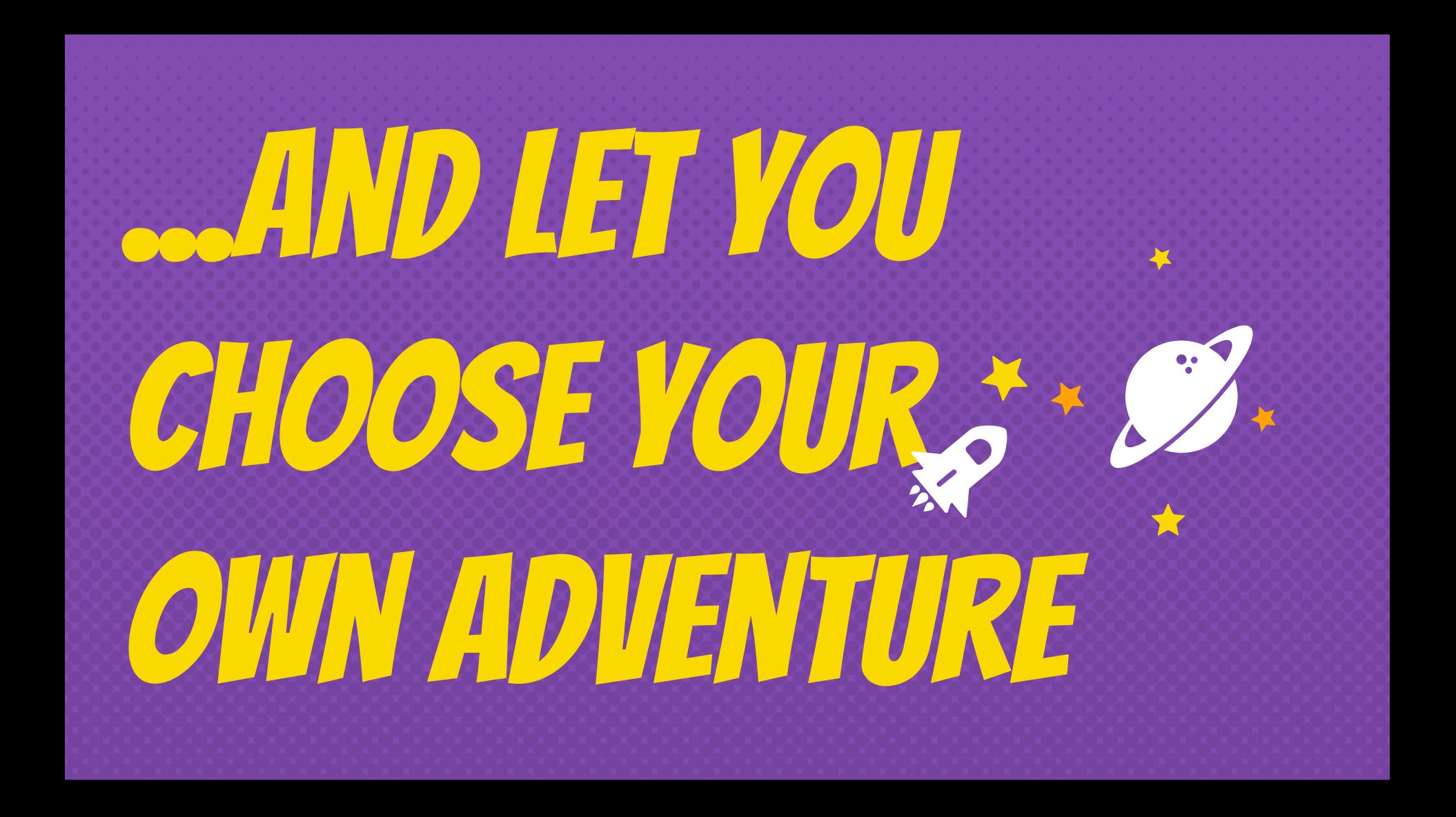

### <span id="page-9-0"></span>Why use the WEBFORM MODULE?

1.

the webform module is powerful and flexible form builder & submission manager for Drupal 8/9

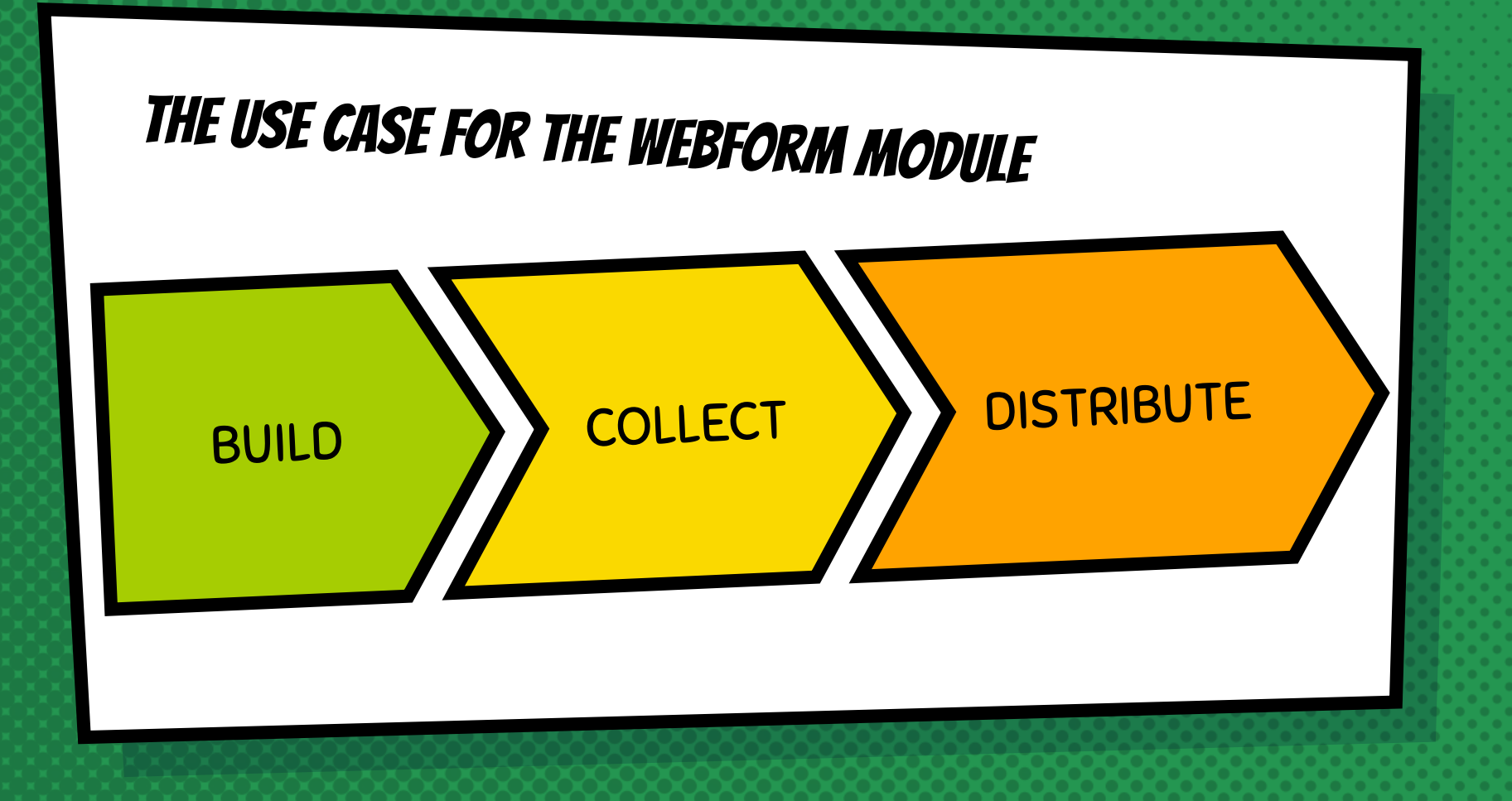

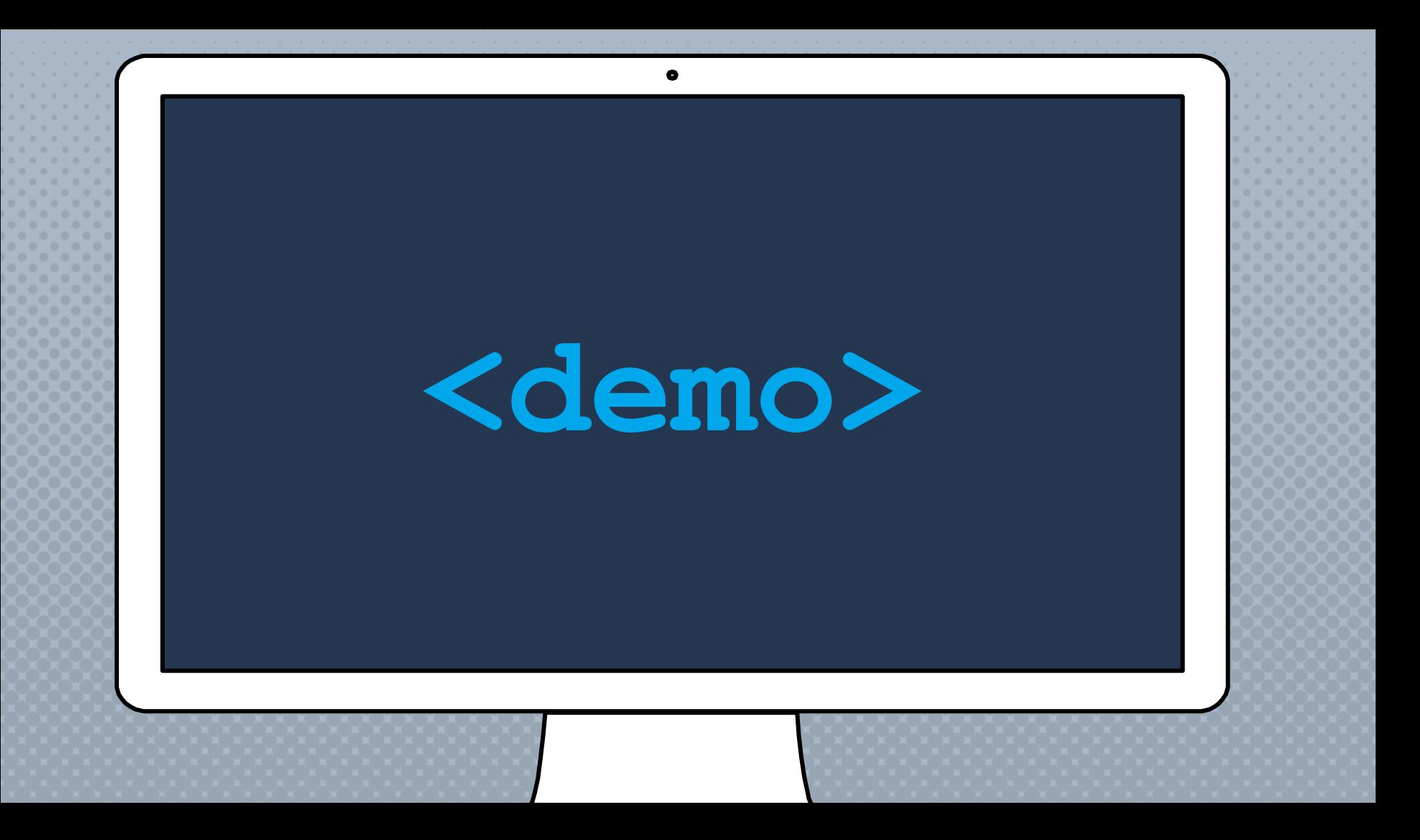

- [Why use the Webform module?](#page-9-0)  $\star$
- 2. [Why did I build the Webform module?](#page-14-0)
- 3. [What are some of the features?](#page-17-0)  $\star$
- 4. [What are some good examples?](#page-24-0)  $\star$
- 5. [What are the alternatives?](#page-30-0)
- 6. [What is the YAML source mode?](#page-33-0)
- 7. [What is a FAPI render array?](#page-37-0)
- 8. [How do you alter forms & elements?](#page-44-0)
- 9. [How to publish a webform?](#page-50-0)  $\star$
- 10. [What is a source entity?](#page-57-0)
- 11. [How to improve a form's UX?](#page-63-0)  $\bigstar$
- 12. [How to improve an element's UX?](#page-69-0)  $\star$
- 13. [How to use templates?](#page-75-0)
- 14. [What is the anatomy of a form?](#page-80-0)
- 15. [How to change a form's look-n-feel?](#page-84-0)
- 16. [How to limit access to a webform?](#page-90-0)
- 17. [How to share a webform?](#page-97-0)  $\star$
- 18. [How to secure a webform?](#page-100-0)  $\bigstar$
- 19. [How to manage submissions?](#page-105-0)  $\star$
- 20. [How to distribute submissions?](#page-111-0) ★
- 21. [How to extend the Webform module?](#page-117-0)  $\star$
- 22. [How to stop SPAM?](#page-122-0)
- 23. [How to test webforms?](#page-127-0)
- 24. [How to get help?](#page-133-0)  $\star$

### <span id="page-14-0"></span>WHY DID I BUILD THE Webform module?

2.

# WHY DID I BUILD THE WEBFORM MODULE?

- × I want to contribute something.
- × I like to focus my energy on one project.
- × I enjoy working on long term projects.
- × Drupal 8/9 needed a form builder.
- × Open Source needs a form builder.

- [Why use the Webform module?](#page-9-0)  $\star$
- 2. [Why did I build the Webform module?](#page-14-0)
- 3. [What are some of the features?](#page-17-0)  $\bigstar$
- 4. [What are some good examples?](#page-24-0)  $\star$
- 5. [What are the alternatives?](#page-30-0)
- 6. [What is the YAML source mode?](#page-33-0)
- 7. [What is a FAPI render array?](#page-37-0)
- 8. [How do you alter forms & elements?](#page-44-0)
- 9. [How to publish a webform?](#page-50-0)  $\star$
- 10. [What is a source entity?](#page-57-0)
- 11. [How to improve a form's UX?](#page-63-0)  $\bigstar$
- 12. [How to improve an element's UX?](#page-69-0)  $\star$
- 13. [How to use templates?](#page-75-0)
- 14. [What is the anatomy of a form?](#page-80-0)
- 15. [How to change a form's look-n-feel?](#page-84-0)
- 16. [How to limit access to a webform?](#page-90-0)
- 17. [How to share a webform?](#page-97-0)  $\star$
- 18. [How to secure a webform?](#page-100-0)  $\bigstar$
- 19. [How to manage submissions?](#page-105-0)  $\star$
- 20. [How to distribute submissions?](#page-111-0) ★
- 21. [How to extend the Webform module?](#page-117-0)  $\star$
- 22. [How to stop SPAM?](#page-122-0)
- 23. [How to test webforms?](#page-127-0)
- 24. [How to get help?](#page-133-0)  $\star$

# <span id="page-17-0"></span>What Are Some Of The Features Included With The Webform

3.

Module?

#### Webform FORM features

- × Drag-n-drop form builder
- × Multi-column layout
- × Modal dialogs
- × Conditional logic
- × Open/close scheduling
- × Prepopulate
- × Email handling
- × Remote post
- × Custom options
- × Submission limits
- × Submission preview
- × Autofill
- × Save draft
- × Auto purge
- × Access controls
- × Confirmation message
- × Confirmation redirects
- × Sharing

#### Webform Element features

- × Standard HTML inputs
- × Advanced HTML inputs
- × File uploads
- × Signatures
- × Buttons
- × Rating
- × Image selection
- × Addresses
- × Entity references
- × Select menu enhancement
- × Computed values
- × Tooltips
- × Slideouts
- × Input masks
- × Word/character counter
- × Regex validation
- × Access controls
- × Unique values

The Webform module SHIPS WITH **REASONABLE** DEFAULT SETTINGS,

 BUT EVERYTHING IS CUSTOMIZABLE

# There are a lot of **CONFIGURATION SETTINGS**

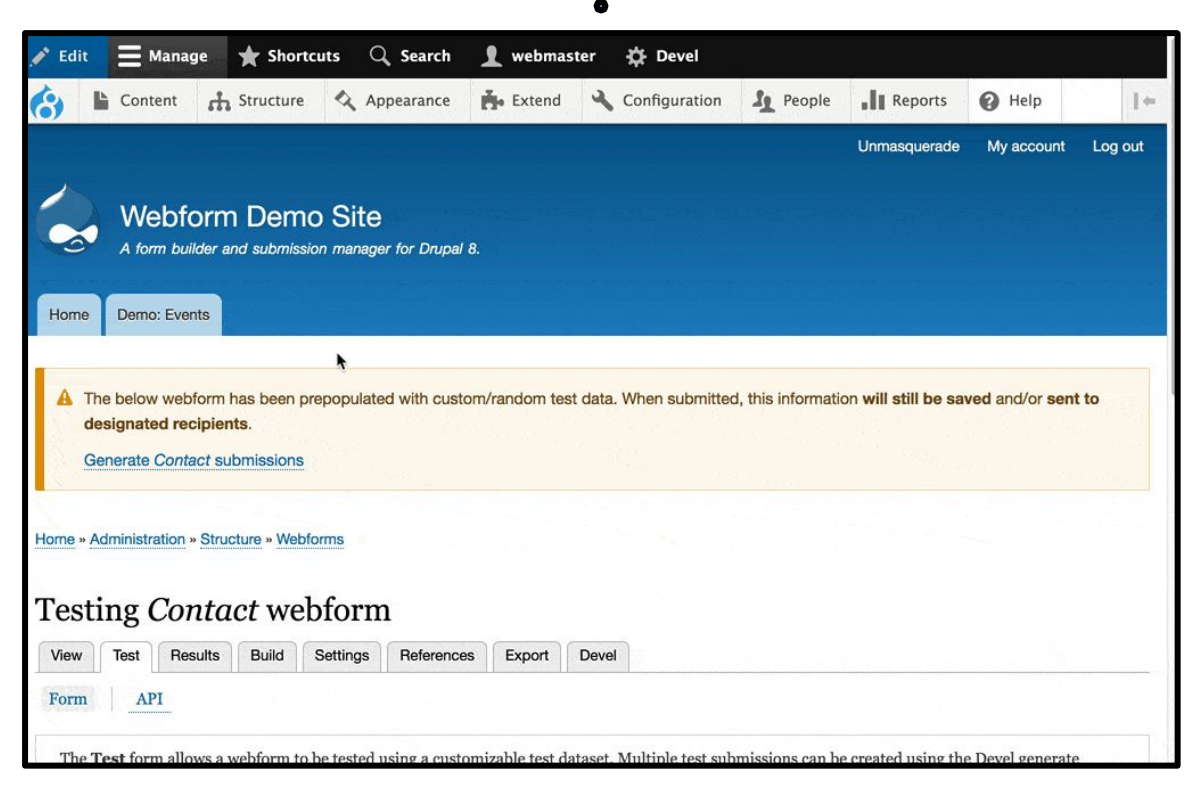

# There is a style-guide which shows every available **WEBFORM ELEMENT**

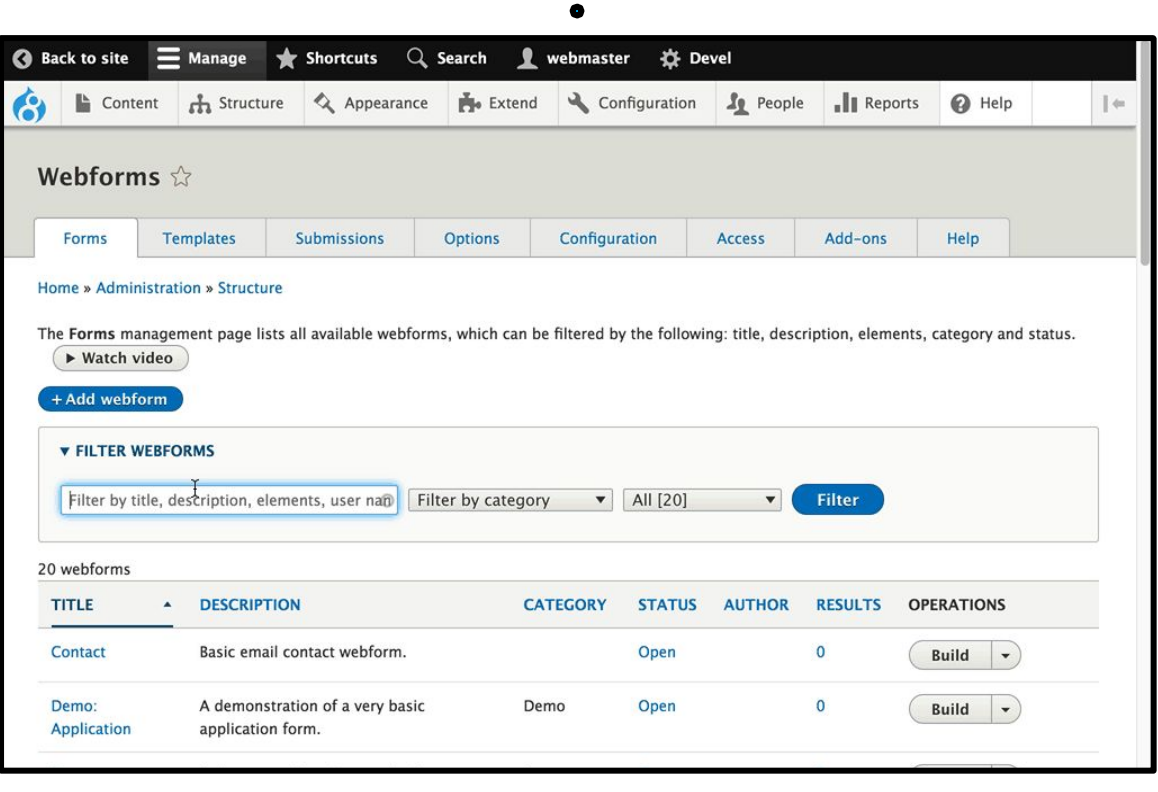

- [Why use the Webform module?](#page-9-0)  $\star$
- 2. [Why did I build the Webform module?](#page-14-0)
- 3. [What are some of the features?](#page-17-0)  $\star$
- 4. [What are some good examples?](#page-24-0)  $\star$
- 5. [What are the alternatives?](#page-30-0)
- 6. [What is the YAML source mode?](#page-33-0)
- 7. [What is a FAPI render array?](#page-37-0)
- 8. [How do you alter forms & elements?](#page-44-0)
- 9. [How to publish a webform?](#page-50-0)  $\star$
- 10. [What is a source entity?](#page-57-0)
- 11. [How to improve a form's UX?](#page-63-0)  $\bigstar$
- 12. [How to improve an element's UX?](#page-69-0)  $\star$
- 13. [How to use templates?](#page-75-0)
- 14. [What is the anatomy of a form?](#page-80-0)
- 15. [How to change a form's look-n-feel?](#page-84-0)
- 16. [How to limit access to a webform?](#page-90-0)
- 17. [How to share a webform?](#page-97-0)  $\star$
- 18. [How to secure a webform?](#page-100-0)  $\bigstar$
- 19. [How to manage submissions?](#page-105-0)  $\star$
- 20. [How to distribute submissions?](#page-111-0) ★
- 21. [How to extend the Webform module?](#page-117-0)  $\star$
- 22. [How to stop SPAM?](#page-122-0)
- 23. [How to test webforms?](#page-127-0)
- 24. [How to get help?](#page-133-0)  $\star$

### <span id="page-24-0"></span>Are there good examples of

4.

WEbforMs?

# Learn FROM THE ExampleS & TemPLATES

- × Elements & Composites (75+ Elements)
- × Computed Elements (Twig & Tokens)
- × Multi-step Wizard (Pager with Progress Tracker)
- × Multicolumn Layouts (Flexbox)
- × Conditional Logic (#States API)
- × Reusable Templates (Forms & Elements)

# Finding & **CHOOSING** Elements & **COMPOSITES**

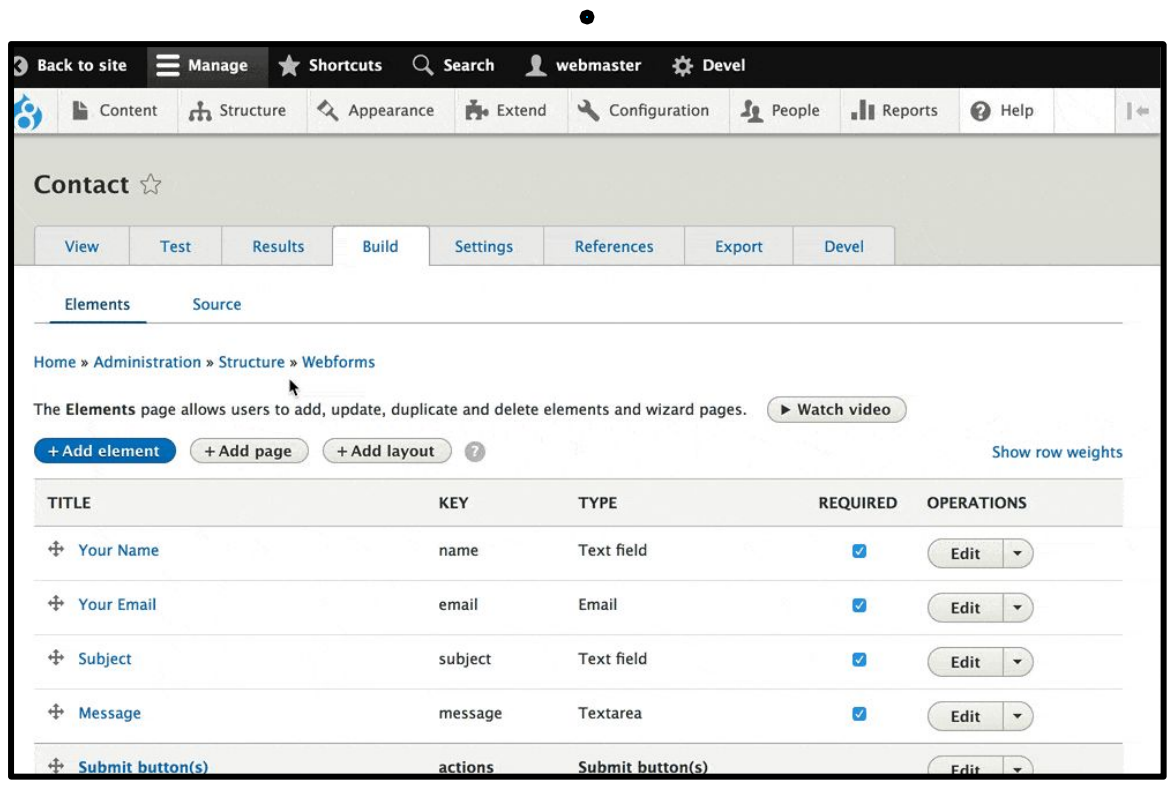

**PERFORMING** calculations using Computed elements

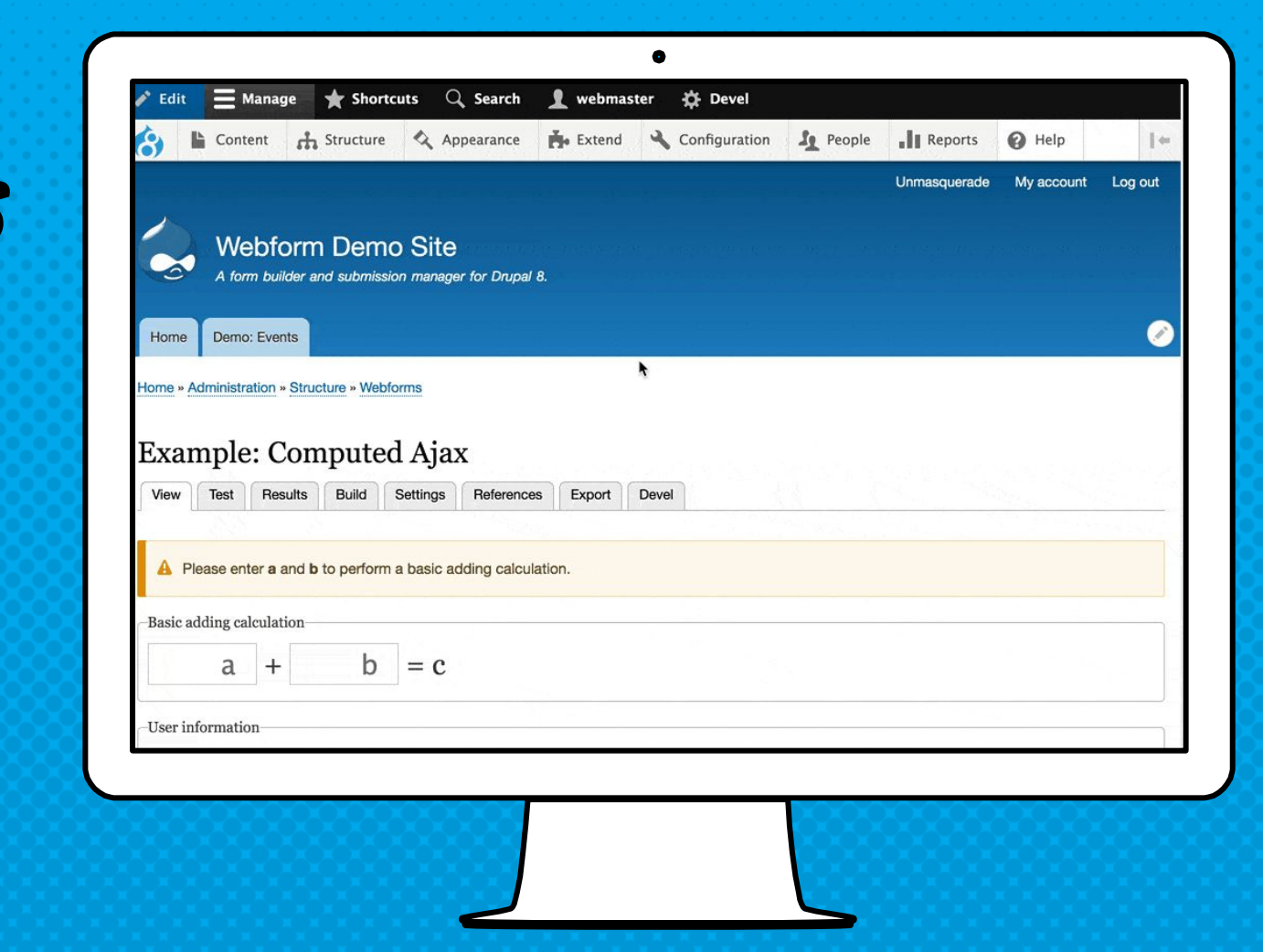

# **BREAKING** DOWN LONG forms into Multiple-steps

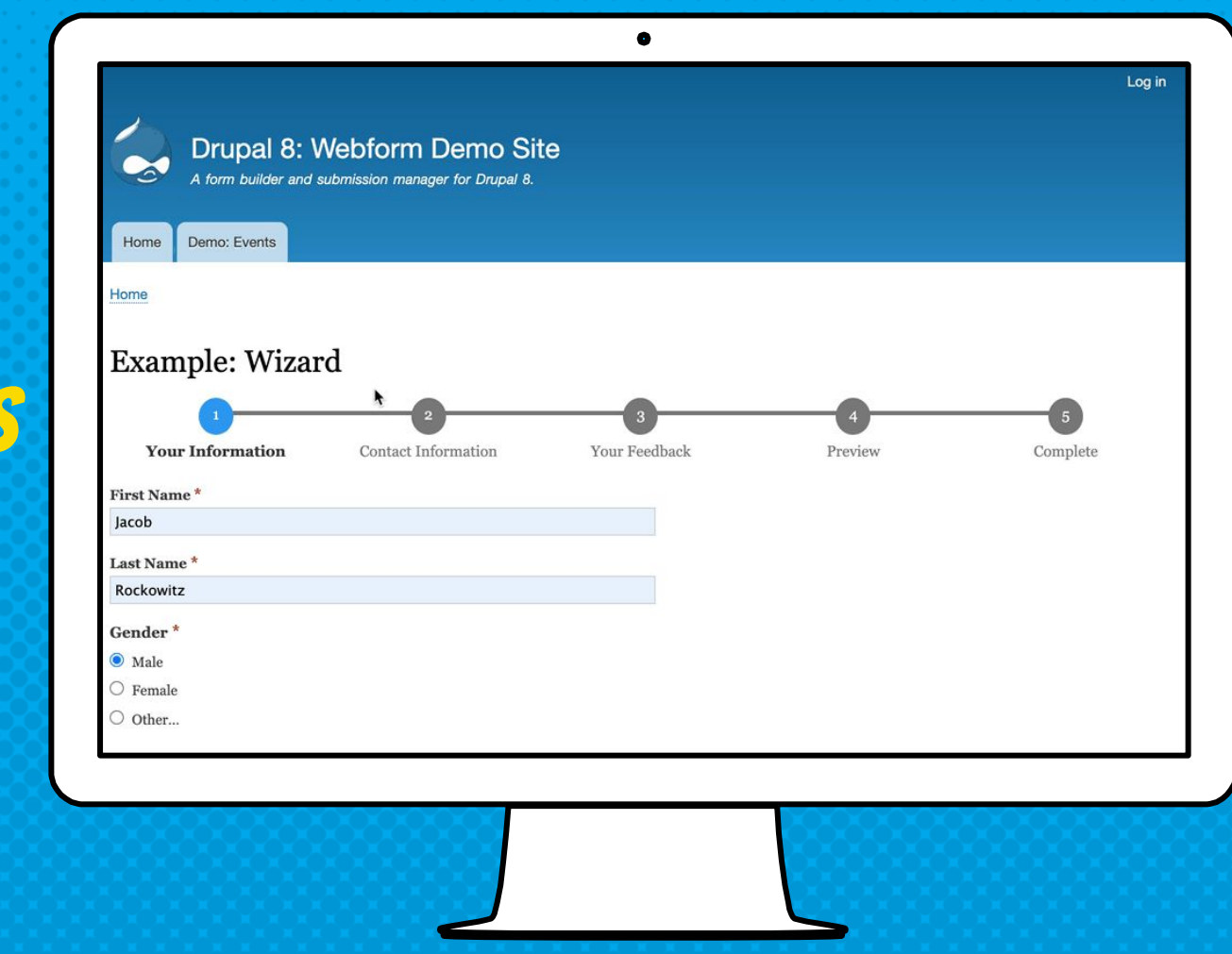

- [Why use the Webform module?](#page-9-0)  $\star$
- 2. [Why did I build the Webform module?](#page-14-0)
- 3. [What are some of the features?](#page-17-0)  $\bigstar$
- 4. [What are some good examples?](#page-24-0)  $\bigstar$
- 5. [What are the alternatives?](#page-30-0)
- 6. [What is the YAML source mode?](#page-33-0)
- 7. [What is a FAPI render array?](#page-37-0)
- 8. [How do you alter forms & elements?](#page-44-0)
- 9. [How to publish a webform?](#page-50-0)  $\star$
- 10. [What is a source entity?](#page-57-0)
- 11. [How to improve a form's UX?](#page-63-0)  $\star$
- 12. [How to improve an element's UX?](#page-69-0)  $\star$
- 13. [How to use templates?](#page-75-0)
- 14. [What is the anatomy of a form?](#page-80-0)
- 15. [How to change a form's look-n-feel?](#page-84-0)
- 16. [How to limit access to a webform?](#page-90-0)
- 17. [How to share a webform?](#page-97-0)  $\star$
- 18. [How to secure a webform?](#page-100-0)  $\bigstar$
- 19. [How to manage submissions?](#page-105-0)  $\star$
- 20. [How to distribute submissions?](#page-111-0) ★
- 21. [How to extend the Webform module?](#page-117-0)  $\star$
- 22. [How to stop SPAM?](#page-122-0)
- 23. [How to test webforms?](#page-127-0)
- 24. [How to get help?](#page-133-0)  $\star$

### <span id="page-30-0"></span>What are the alternatives to the webform module?

5.

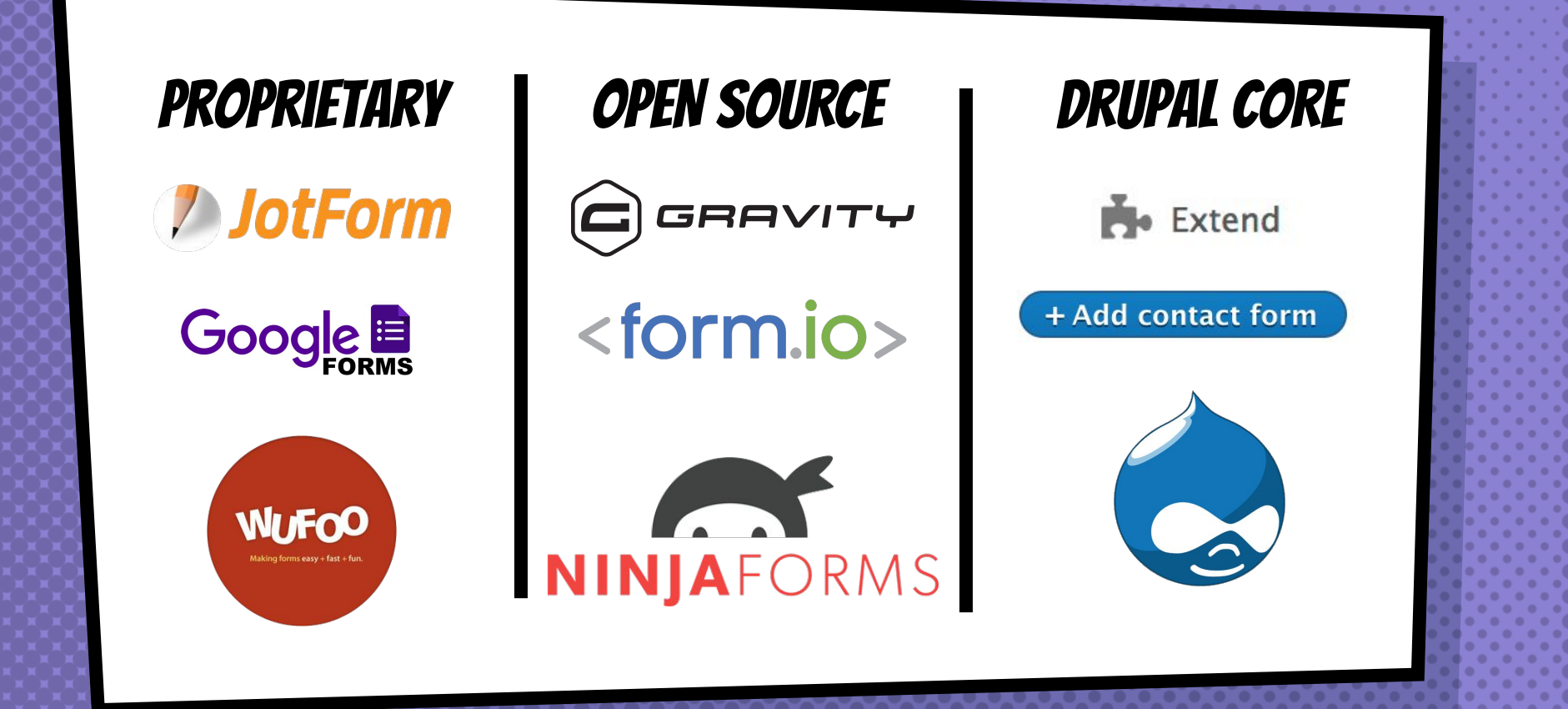

- [Why use the Webform module?](#page-9-0)  $\star$
- 2. [Why did I build the Webform module?](#page-14-0)
- 3. [What are some of the features?](#page-17-0)  $\star$
- 4. [What are some good examples?](#page-24-0)  $\star$
- 5. [What are the alternatives?](#page-30-0)
- 6. [What is the YAML source mode?](#page-33-0)
- 7. [What is a FAPI render array?](#page-37-0)
- 8. [How do you alter forms & elements?](#page-44-0)
- 9. [How to publish a webform?](#page-50-0)  $\star$
- 10. [What is a source entity?](#page-57-0)
- 11. [How to improve a form's UX?](#page-63-0)  $\star$
- 12. [How to improve an element's UX?](#page-69-0)  $\star$
- 13. [How to use templates?](#page-75-0)
- 14. [What is the anatomy of a form?](#page-80-0)
- 15. [How to change a form's look-n-feel?](#page-84-0)
- 16. [How to limit access to a webform?](#page-90-0)
- 17. [How to share a webform?](#page-97-0)  $\star$
- 18. [How to secure a webform?](#page-100-0)  $\bigstar$
- 19. [How to manage submissions?](#page-105-0)  $\star$
- 20. [How to distribute submissions?](#page-111-0) ★
- 21. [How to extend the Webform module?](#page-117-0)  $\star$
- 22. [How to stop SPAM?](#page-122-0)
- 23. [How to test webforms?](#page-127-0)
- 24. [How to get help?](#page-133-0)  $\star$

### <span id="page-33-0"></span>What is the YAML source mode?

6.

yaml provides a simple & easy to learn markup language for building & bulk Editing a webform's elements

THIS IS AN EXAMPLE of the yaml source Behind a WEbform'S **ELEMENTS** 

**name: '#title': 'Your Name' '#type': textfield email: '#title': 'Your Email' '#type': email subject: '#title': 'Subject' '#type': textfield message: '#title': 'Message' '#type': textarea**

 $\bullet$
# Answering the WhY, What, & how questions

- [Why use the Webform module?](#page-9-0)  $\star$
- 2. [Why did I build the Webform module?](#page-14-0)
- 3. [What are some of the features?](#page-17-0)  $\star$
- 4. [What are some good examples?](#page-24-0)  $\star$
- 5. [What are the alternatives?](#page-30-0)
- 6. [What is the YAML source mode?](#page-33-0)
- 7. [What is a FAPI render array?](#page-37-0)
- 8. [How do you alter forms & elements?](#page-44-0)
- 9. [How to publish a webform?](#page-50-0)  $\star$
- 10. [What is a source entity?](#page-57-0)
- 11. [How to improve a form's UX?](#page-63-0)  $\star$
- 12. [How to improve an element's UX?](#page-69-0)  $\star$
- 13. [How to use templates?](#page-75-0)
- 14. [What is the anatomy of a form?](#page-80-0)
- 15. [How to change a form's look-n-feel?](#page-84-0)
- 16. [How to limit access to a webform?](#page-90-0)
- 17. [How to share a webform?](#page-97-0)  $\star$
- 18. [How to secure a webform?](#page-100-0)  $\bigstar$
- 19. [How to manage submissions?](#page-105-0)  $\star$
- 20. [How to distribute submissions?](#page-111-0) ★
- 21. [How to extend the Webform module?](#page-117-0)  $\star$
- 22. [How to stop SPAM?](#page-122-0)
- 23. [How to test webforms?](#page-127-0)
- 24. [How to get help?](#page-133-0)  $\star$

## <span id="page-37-0"></span>What is a Form API (FAPI) Render array?

7.

## FORM API (FAPI) RENDER ARRAYS

- × Define renderable (displayed) elements.
- × Described using properties.

- × Properties begin with a hash (#).
- × Elements have keys.

THIS IS A RENDER ARRAY AS YAML

**name: '#title': 'Your Name' '#type': textfield email: '#title': 'Your Email' '#type': email subject: '#title': 'Subject' '#type': textfield message: '#title': 'Message' '#type': textarea**

 $\bullet$ 

THIS IS A RENDER ARRAY AS PHP

```
$form['name'] = [
 '#title' => $this->t('Your Name'),
 '#type' => 'textfield',
];
$form['email'] = [
 '#title' => $this->t('Your Email'),
 '#type' => 'email',
];
$form['subject'] = [
 '#title' => $this->t('Subject'),
 '#type' => 'textfield',
];
$form['message'] = [
 '#title' => $this->t('Message'),
 '#type' => 'textfield',
];
```
 $\bullet$ 

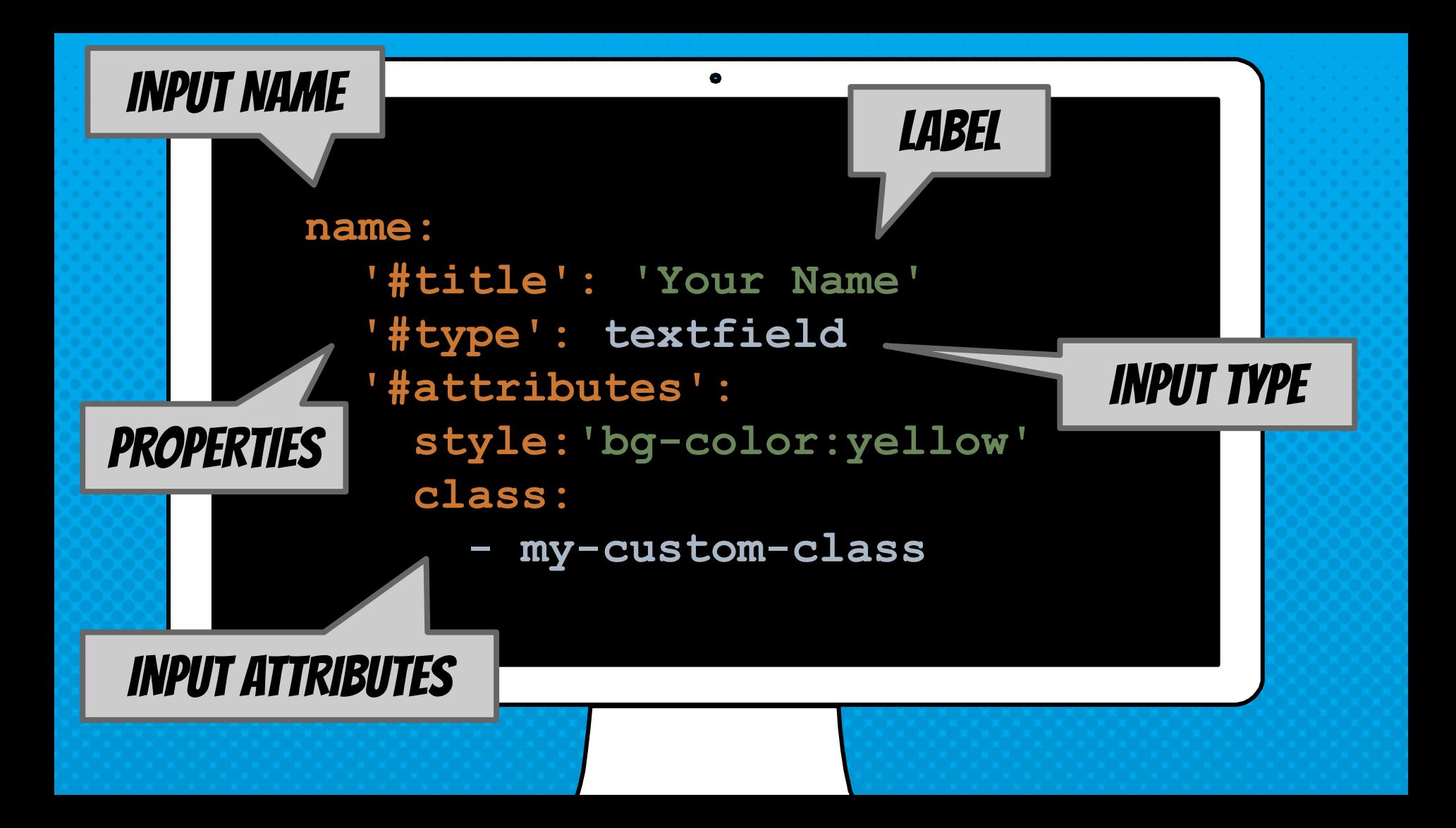

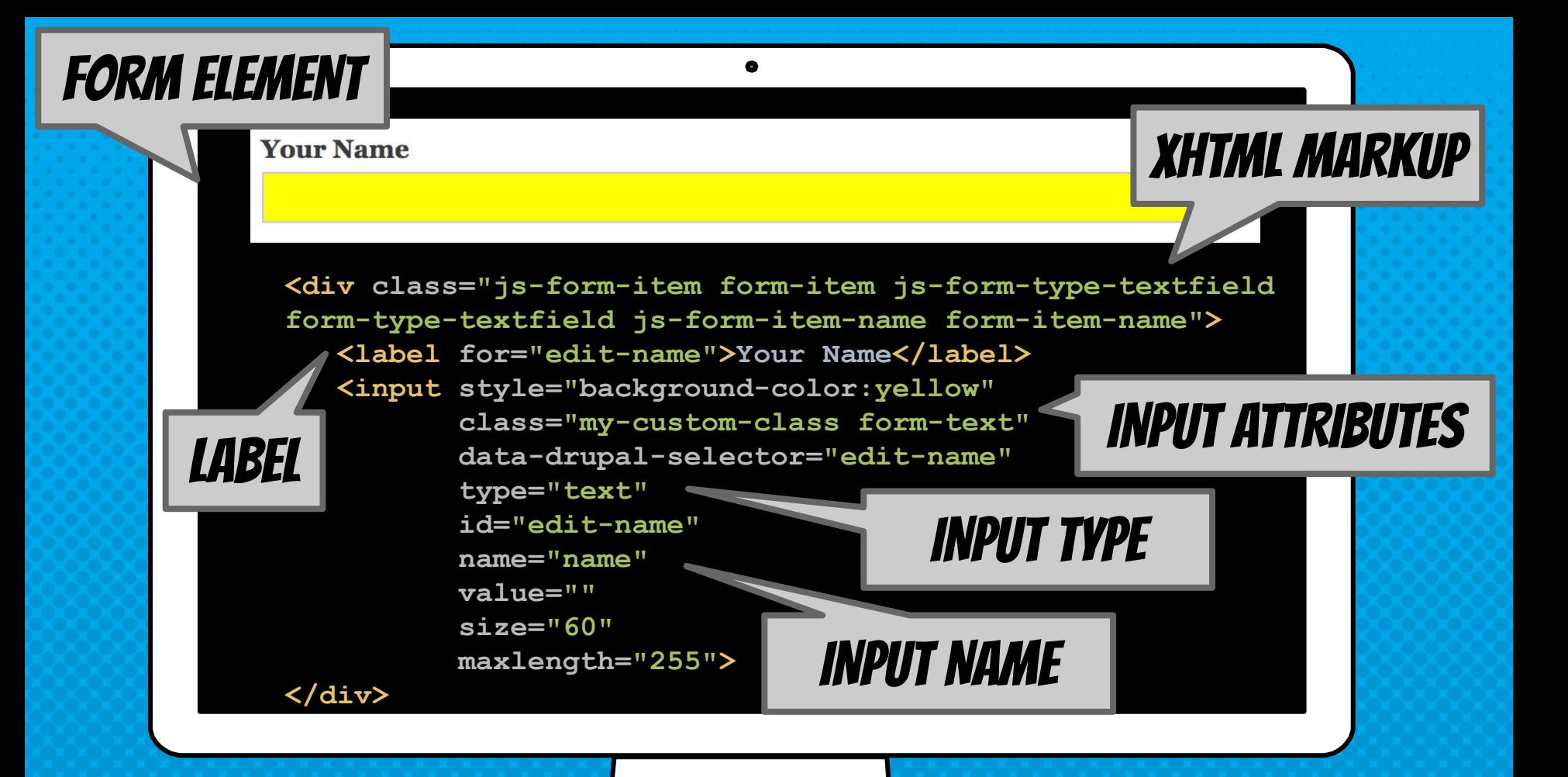

# Answering the WhY, What, & how questions

- [Why use the Webform module?](#page-9-0)  $\star$
- 2. [Why did I build the Webform module?](#page-14-0)
- 3. [What are some of the features?](#page-17-0)  $\star$
- 4. [What are some good examples?](#page-24-0)  $\star$
- 5. [What are the alternatives?](#page-30-0)
- 6. [What is the YAML source mode?](#page-33-0)
- 7. [What is a FAPI render array?](#page-37-0)
- 8. [How do you alter forms & elements?](#page-44-0)
- 9. [How to publish a webform?](#page-50-0)  $\star$
- 10. [What is a source entity?](#page-57-0)
- 11. [How to improve a form's UX?](#page-63-0)  $\bigstar$
- 12. [How to improve an element's UX?](#page-69-0)  $\star$
- 13. [How to use templates?](#page-75-0)
- 14. [What is the anatomy of a form?](#page-80-0)
- 15. [How to change a form's look-n-feel?](#page-84-0)
- 16. [How to limit access to a webform?](#page-90-0)
- 17. [How to share a webform?](#page-97-0)  $\star$
- 18. [How to secure a webform?](#page-100-0)  $\bigstar$
- 19. [How to manage submissions?](#page-105-0)  $\star$
- 20. [How to distribute submissions?](#page-111-0) ★
- 21. [How to extend the Webform module?](#page-117-0)  $\star$
- 22. [How to stop SPAM?](#page-122-0)
- 23. [How to test webforms?](#page-127-0)
- 24. [How to get help?](#page-133-0)  $\star$

### <span id="page-44-0"></span>How do you alter forms & elements?

8.

#### EVERYTHING & ANYTHING CAN BE ALTERED IN DRUPAL

### ALTERING FORMS & ELEMENTS

- × Form & element alter hooks (aka functions) [http://dgo.to/a/hook\\_form\\_alter](http://dgo.to/a/hook_form_alter)
- × Preprocessing functions <https://www.thirdandgrove.com/theming-form-elements-drupal-8>
- × Themes & Twig templates <http://dgo.to/2792967> <http://drupal-bootstrap.org>
- × Asset libraries (CSS/JS)

<http://dgo.to/27929672216195>

#### **FORM HOOKS**

**hook\_webform\_submission\_form\_alter**

#### element hooks

**hook\_webform\_element\_alter**

#### option hooks

**hook\_webform\_options\_alter**

#### handler hooks

**hook\_webform\_handler\_invoke\_alter**

#### entity hooks

**hook\_webform\_submission\_insert hook\_webform\_submission\_load hook\_webform\_submission\_save hook\_webform\_submission\_delete etc…**

#### more hooks…

**hook\_webform\_libraries\_info\_alter hook\_webform\_access\_rules\_alter**

**@see webform.api.php**

#### **@see webform.api.php**

#### */\*\**

 *\* Act on a webform handler when a method is invoked.*

- *\* @param \Drupal\webform\Plugin\WebformHandlerInterface \$handler*
- *\* A webform handler attached to a webform.*
- *\* @param string \$method\_name*
- *\* The invoked method name converted to snake case.*

```
 * @param array $args
```

```
 * Argument being passed to the handler's method.
 */
```

```
function hook_webform_handler_invoke_alter($handler, $method_name, array &$args) {
   $webform_id = $handler->getWebform()->id();
   $handler_id = $handler->getHandlerId();
   // If contact webform email confirmation has been saved.
   if ($webform_id === 'contact'
     && $handler_id === 'email_confirmation'
     && $method_name === 'post_save') {
     $webform_submission = $handler->getWebformSubmission();
     // Do something with the webform submission.
```
 **}**

# Answering the WhY, What, & how questions

- [Why use the Webform module?](#page-9-0)  $\star$
- 2. [Why did I build the Webform module?](#page-14-0)
- 3. [What are some of the features?](#page-17-0)  $\star$
- 4. [What are some good examples?](#page-24-0)  $\star$
- 5. [What are the alternatives?](#page-30-0)
- 6. [What is the YAML source mode?](#page-33-0)
- 7. [What is a FAPI render array?](#page-37-0)
- 8. [How do you alter forms & elements?](#page-44-0)
- 9. [How to publish a webform?](#page-50-0)  $\star$
- 10. [What is a source entity?](#page-57-0)
- 11. [How to improve a form's UX?](#page-63-0)  $\star$
- 12. [How to improve an element's UX?](#page-69-0)  $\star$
- 13. [How to use templates?](#page-75-0)
- 14. [What is the anatomy of a form?](#page-80-0)
- 15. [How to change a form's look-n-feel?](#page-84-0)
- 16. [How to limit access to a webform?](#page-90-0)
- 17. [How to share a webform?](#page-97-0)  $\star$
- 18. [How to secure a webform?](#page-100-0)  $\bigstar$
- 19. [How to manage submissions?](#page-105-0)  $\star$
- 20. [How to distribute submissions?](#page-111-0) ★
- 21. [How to extend the Webform module?](#page-117-0)  $\star$
- 22. [How to stop SPAM?](#page-122-0)
- 23. [How to test webforms?](#page-127-0)
- 24. [How to get help?](#page-133-0)  $\star$

### <span id="page-50-0"></span>How to publish a webform?

9.

## PLACING webFORMS ON YOUR WEBSITE

#### Node

Webforms can be attached to a node with the node's form submissions collected in a dedicated 'Results' tabs.

#### Block

Webforms can be placed on your site as a block. The URL and source entity for each submission is automatically tracked.

#### Custom

Webforms can be added to a render array, which can be easily altered using custom hooks and/or plugins.

#### WEBFORM BLOCKS

- × Make it easy to include a webform within layouts and panels
- × Allow a webform to be placed anywhere on the page
- × Allow a webform to be attached to any page on a website

## placing webform **Blocks**

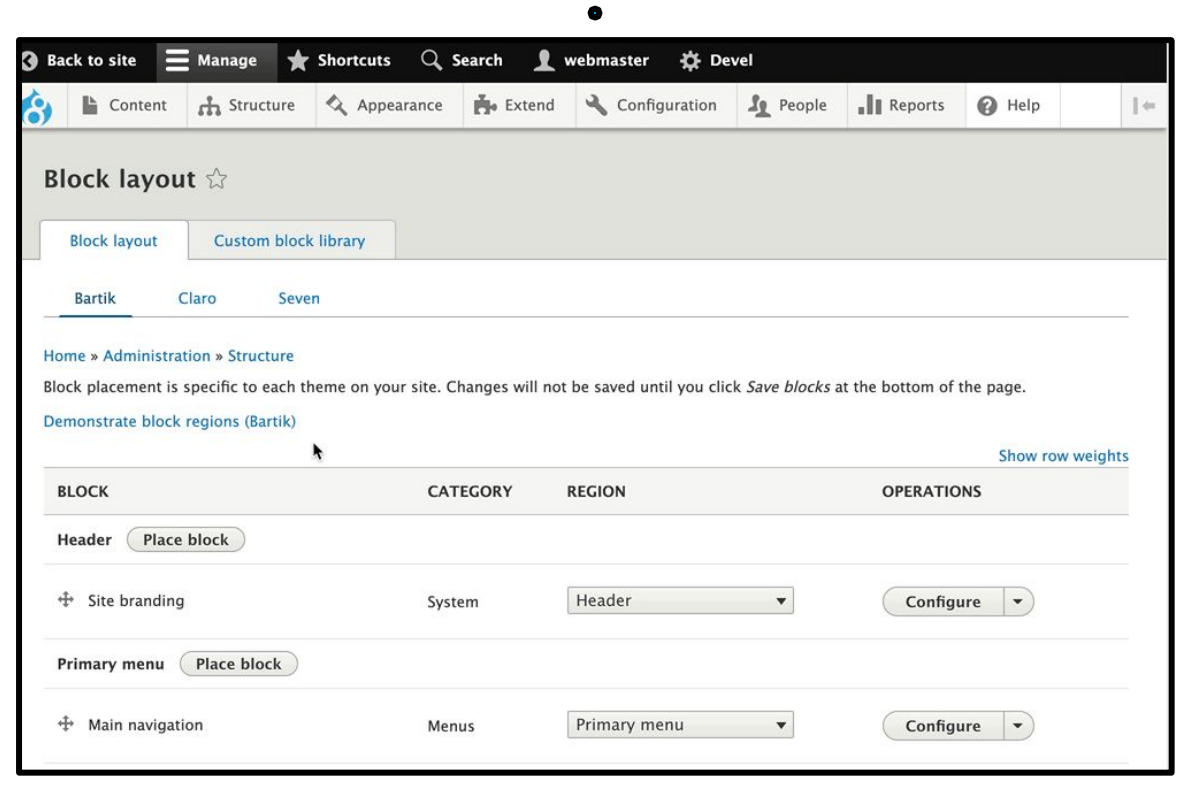

### The Webform node module

- × Provides a webform content type Any content type can have a webform
- × Tracks node specific submissions Adds 'Test' and 'Results' to node edit tasks (a.k.a. Tabs)
- × Adds 'References' to the webform edit tab References tab track all webform node instances

## **CREATING** webform **NODES**

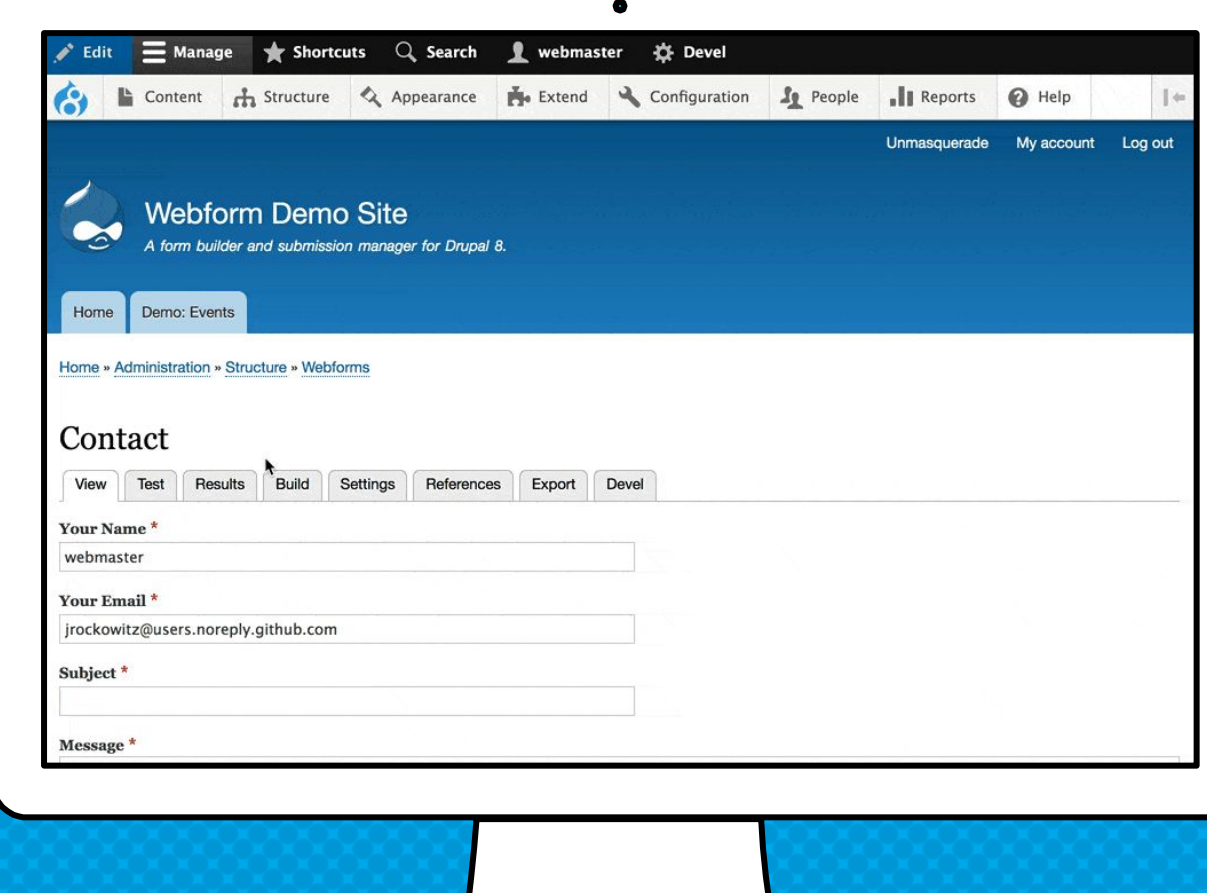

# Answering the WhY, What, & how questions

- [Why use the Webform module?](#page-9-0)  $\star$
- 2. [Why did I build the Webform module?](#page-14-0)
- 3. [What are some of the features?](#page-17-0)  $\star$
- 4. [What are some good examples?](#page-24-0)  $\star$
- 5. [What are the alternatives?](#page-30-0)
- 6. [What is the YAML source mode?](#page-33-0)
- 7. [What is a FAPI render array?](#page-37-0)
- 8. [How do you alter forms & elements?](#page-44-0)
- 9. [How to publish a webform?](#page-50-0)  $\star$
- 10. [What is a source entity?](#page-57-0)
- 11. [How to improve a form's UX?](#page-63-0)  $\star$
- 12. [How to improve an element's UX?](#page-69-0)  $\star$
- 13. [How to use templates?](#page-75-0)
- 14. [What is the anatomy of a form?](#page-80-0)
- 15. [How to change a form's look-n-feel?](#page-84-0)
- 16. [How to limit access to a webform?](#page-90-0)
- 17. [How to share a webform?](#page-97-0)  $\star$
- 18. [How to secure a webform?](#page-100-0)  $\bigstar$
- 19. [How to manage submissions?](#page-105-0)  $\star$
- 20. [How to distribute submissions?](#page-111-0) ★
- 21. [How to extend the Webform module?](#page-117-0)  $\star$
- 22. [How to stop SPAM?](#page-122-0)
- 23. [How to test webforms?](#page-127-0)
- 24. [How to get help?](#page-133-0)  $\star$

### <span id="page-57-0"></span>WHAT IS A SOURCE ENTITY?

10.

a SOURCE ENTITY TRACKS & CREATES A RELATIONSHIP TO the Drupal ENTITY

From which A WEBFORM WAS SUBMITTED

### **SOURCE ENTITY OVERVIEW**

- × Allows a webform to be reused multiple times
- × Determined via the current route or query string
- × Webform nodes use source entities
- × Webform blocks use source entities
- × Even paragraphs use source entities

## **ARE** source entities

**THESE** 

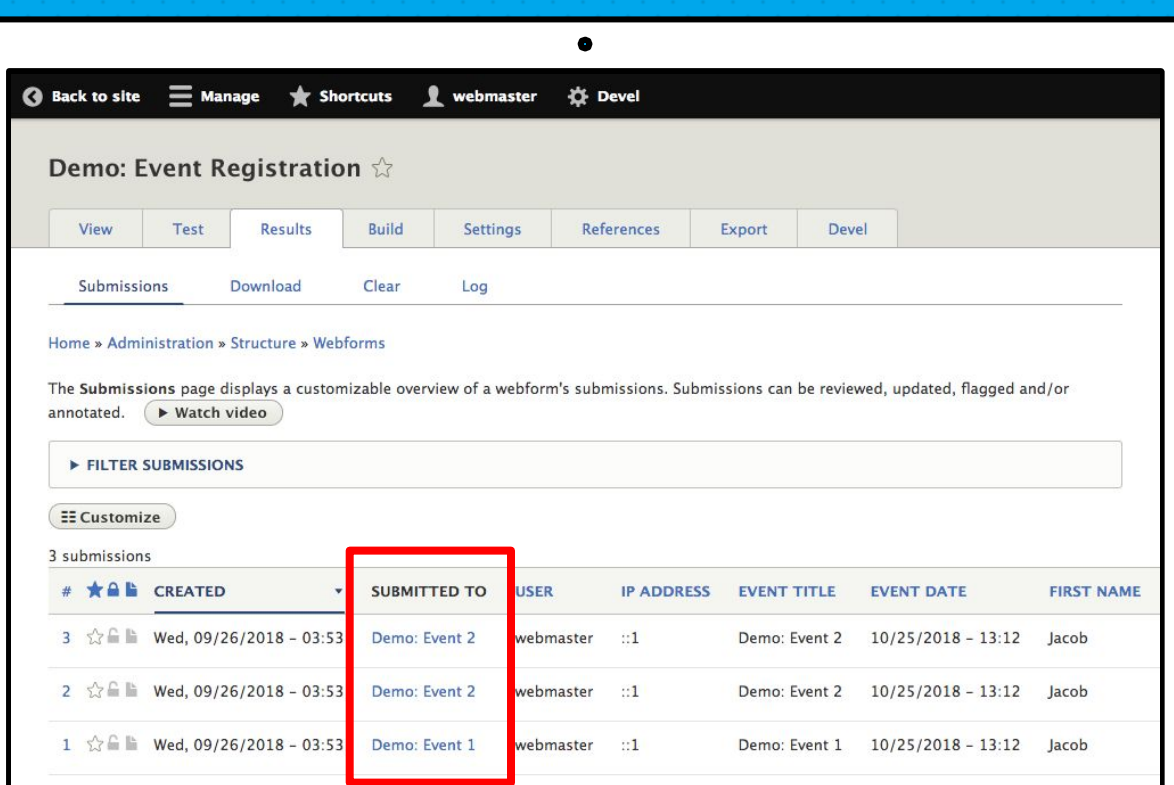

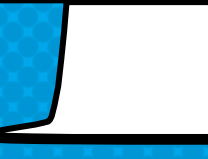

## THE SOURCE ENTITY CAN BE USED TO TRACK...

#### × Site Feedback

A form that tracks which page the comments are related to.

#### × Event Registration

A registration form that tracks which event a user has registered for.

#### × Application Evaluation An evaluation form attached to applications.

# Answering the WhY, What, & how questions

- [Why use the Webform module?](#page-9-0)  $\star$
- 2. [Why did I build the Webform module?](#page-14-0)
- 3. [What are some of the features?](#page-17-0)  $\star$
- 4. [What are some good examples?](#page-24-0)  $\star$
- 5. [What are the alternatives?](#page-30-0)
- 6. [What is the YAML source mode?](#page-33-0)
- 7. [What is a FAPI render array?](#page-37-0)
- 8. [How do you alter forms & elements?](#page-44-0)
- 9. [How to publish a webform?](#page-50-0)  $\star$
- 10. [What is a source entity?](#page-57-0)
- 11. [How to improve a form's UX?](#page-63-0)  $\star$
- 12. [How to improve an element's UX?](#page-69-0)  $\star$
- 13. [How to use templates?](#page-75-0)
- 14. [What is the anatomy of a form?](#page-80-0)
- 15. [How to change a form's look-n-feel?](#page-84-0)
- 16. [How to limit access to a webform?](#page-90-0)
- 17. [How to share a webform?](#page-97-0)  $\bigstar$
- 18. [How to secure a webform?](#page-100-0)  $\bigstar$
- 19. [How to manage submissions?](#page-105-0)  $\star$
- 20. [How to distribute submissions?](#page-111-0) ★
- 21. [How to extend the Webform module?](#page-117-0)  $\star$
- 22. [How to stop SPAM?](#page-122-0)
- 23. [How to test webforms?](#page-127-0)
- 24. [How to get help?](#page-133-0)  $\star$

## <span id="page-63-0"></span>How to improve a form's user experience?

11.

Improve a form's USEr **EXPERIENCE BY ADJUSTING** form 135HAVIORS

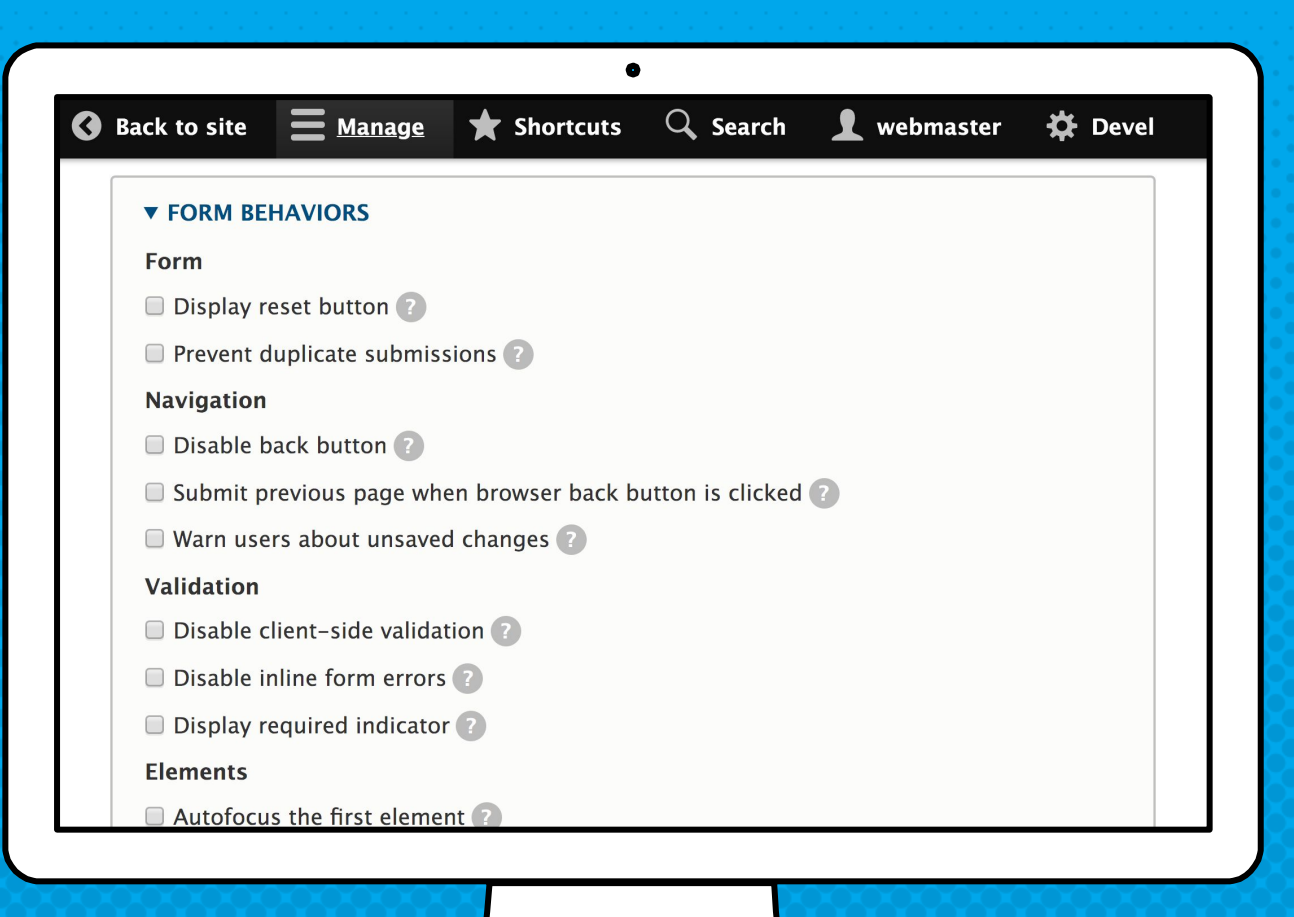

### Recommended form Behaviors

- × Prepopulate using query string parameters
- × Warn users about unsaved changes
- × Prevent duplicate submissions
- × Display required indicator
- × Autofocus the first element

## Respond to **USER INTERACTION BY LEVERAGING** conditional logic

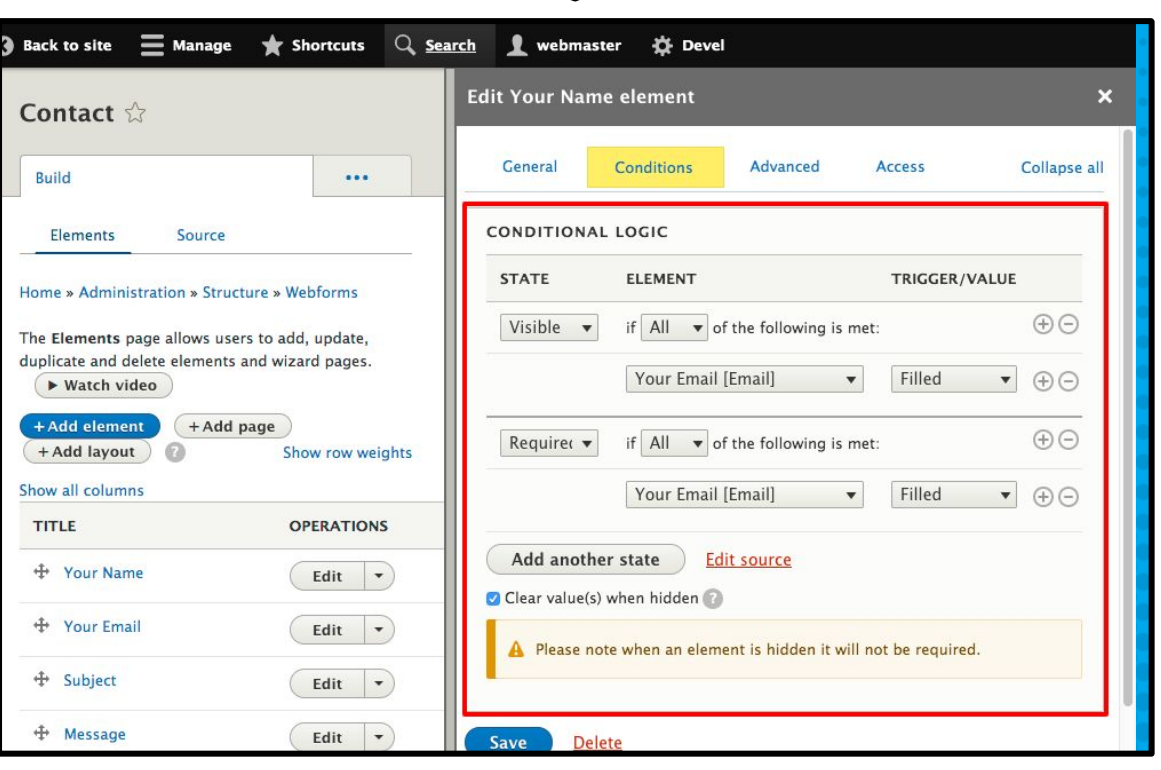

 $\bullet$ 

## Conditional logic tips & tricks

- × Can be applied to containers, pages, and cards
- × Hidden elements can trigger conditions
- × Prepopulated elements can trigger conditions
- × Use the pattern trigger for multiple values

# Answering the WhY, What, & how questions

- [Why use the Webform module?](#page-9-0)  $\star$
- 2. [Why did I build the Webform module?](#page-14-0)
- 3. [What are some of the features?](#page-17-0)  $\star$
- 4. [What are some good examples?](#page-24-0)  $\star$
- 5. [What are the alternatives?](#page-30-0)
- 6. [What is the YAML source mode?](#page-33-0)
- 7. [What is a FAPI render array?](#page-37-0)
- 8. [How do you alter forms & elements?](#page-44-0)
- 9. [How to publish a webform?](#page-50-0)  $\star$
- 10. [What is a source entity?](#page-57-0)
- 11. [How to improve a form's UX?](#page-63-0)  $\bigstar$
- 12. [How to improve an element's UX?](#page-69-0)  $\star$
- 13. [How to use templates?](#page-75-0)
- 14. [What is the anatomy of a form?](#page-80-0)
- 15. [How to change a form's look-n-feel?](#page-84-0)
- 16. [How to limit access to a webform?](#page-90-0)
- 17. [How to share a webform?](#page-97-0)  $\bigstar$
- 18. [How to secure a webform?](#page-100-0)  $\bigstar$
- 19. [How to manage submissions?](#page-105-0)  $\star$
- 20. [How to distribute submissions?](#page-111-0) ★
- 21. [How to extend the Webform module?](#page-117-0)  $\star$
- 22. [How to stop SPAM?](#page-122-0)
- 23. [How to test webforms?](#page-127-0)
- 24. [How to get help?](#page-133-0)  $\star$

### <span id="page-69-0"></span>How to improve an ELEMENT's user experience?

12.

**PROVIDE EXPLANATIONS** using titles, Placeholders, descriptions, more, & help

This is a title ?

This is a placeholder

 $\bullet$ 

This is a description

 $\blacktriangleright$  More

#### labeling Tips

- × Placeholders provide guidance
- × Description (text) provides extra information
- × More (link) provides a lot of extra information
- × Help (tooltip) provides information in tight spaces
- × Placeholders should not replace labels
- × Use more (link) and help (tooltip) cautiously
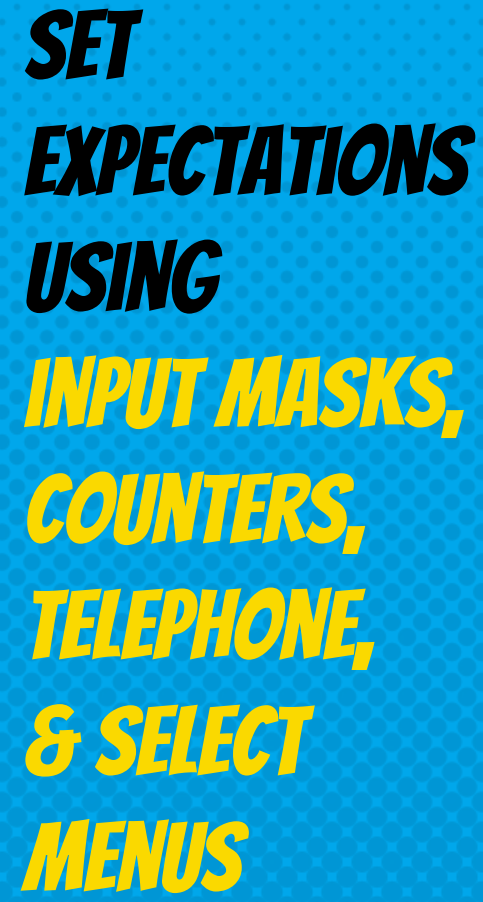

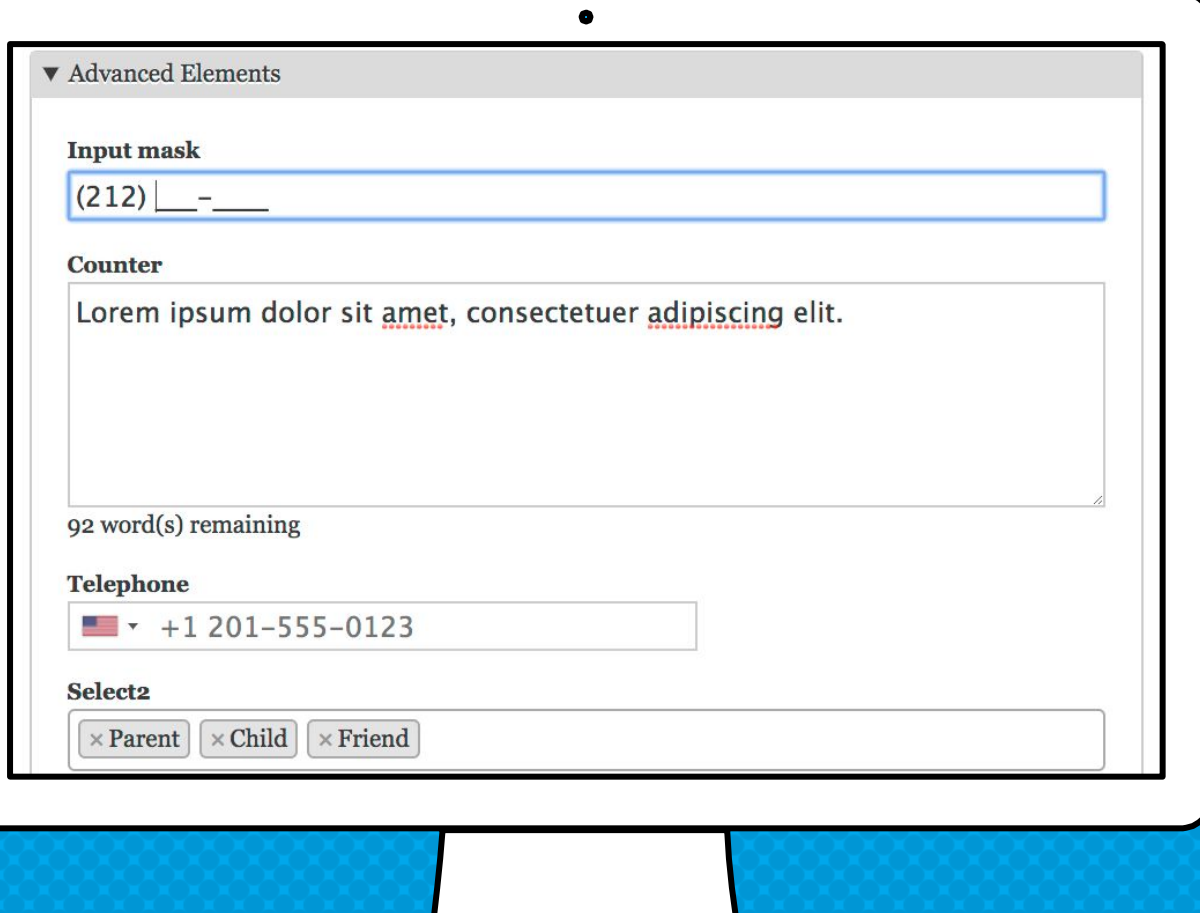

### Don't forget that you can preview all available elements

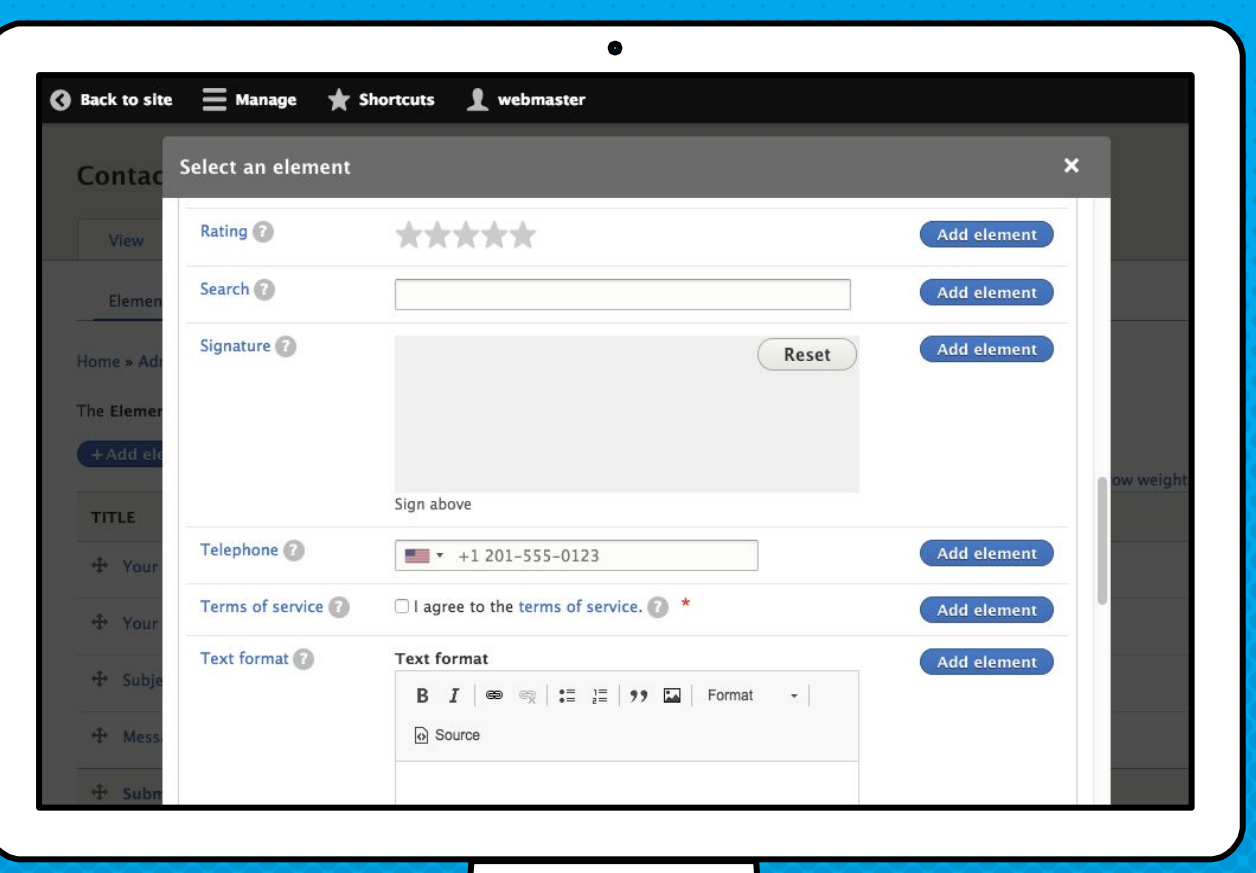

- [Why use the Webform module?](#page-9-0)  $\star$
- 2. [Why did I build the Webform module?](#page-14-0)
- 3. [What are some of the features?](#page-17-0)  $\star$
- 4. [What are some good examples?](#page-24-0)  $\star$
- 5. [What are the alternatives?](#page-30-0)
- 6. [What is the YAML source mode?](#page-33-0)
- 7. [What is a FAPI render array?](#page-37-0)
- 8. [How do you alter forms & elements?](#page-44-0)
- 9. [How to publish a webform?](#page-50-0)  $\star$
- 10. [What is a source entity?](#page-57-0)
- 11. [How to improve a form's UX?](#page-63-0)  $\bigstar$
- 12. [How to improve an element's UX?](#page-69-0)  $\star$
- 13. [How to use templates?](#page-75-0)
- 14. [What is the anatomy of a form?](#page-80-0)
- 15. [How to change a form's look-n-feel?](#page-84-0)
- 16. [How to limit access to a webform?](#page-90-0)
- 17. [How to share a webform?](#page-97-0)  $\star$
- 18. [How to secure a webform?](#page-100-0)  $\bigstar$
- 19. [How to manage submissions?](#page-105-0)  $\star$
- 20. [How to distribute submissions?](#page-111-0) ★
- 21. [How to extend the Webform module?](#page-117-0)  $\star$
- 22. [How to stop SPAM?](#page-122-0)
- 23. [How to test webforms?](#page-127-0)
- 24. [How to get help?](#page-133-0)  $\star$

#### <span id="page-75-0"></span>How to use webform templates?

13.

TEMPLATES ARE FORMS THAT CAN BE COPIED TO CREATE NEW FORMS

#### WEBFORM TEMPLATES

- × Templates are reusable forms
- × A form created from a template is a copy (a.k.a duplicate)
- × Changing or deleting a template does not change any existing forms

### WEbform Templates can be used an example or A starting **POINT**

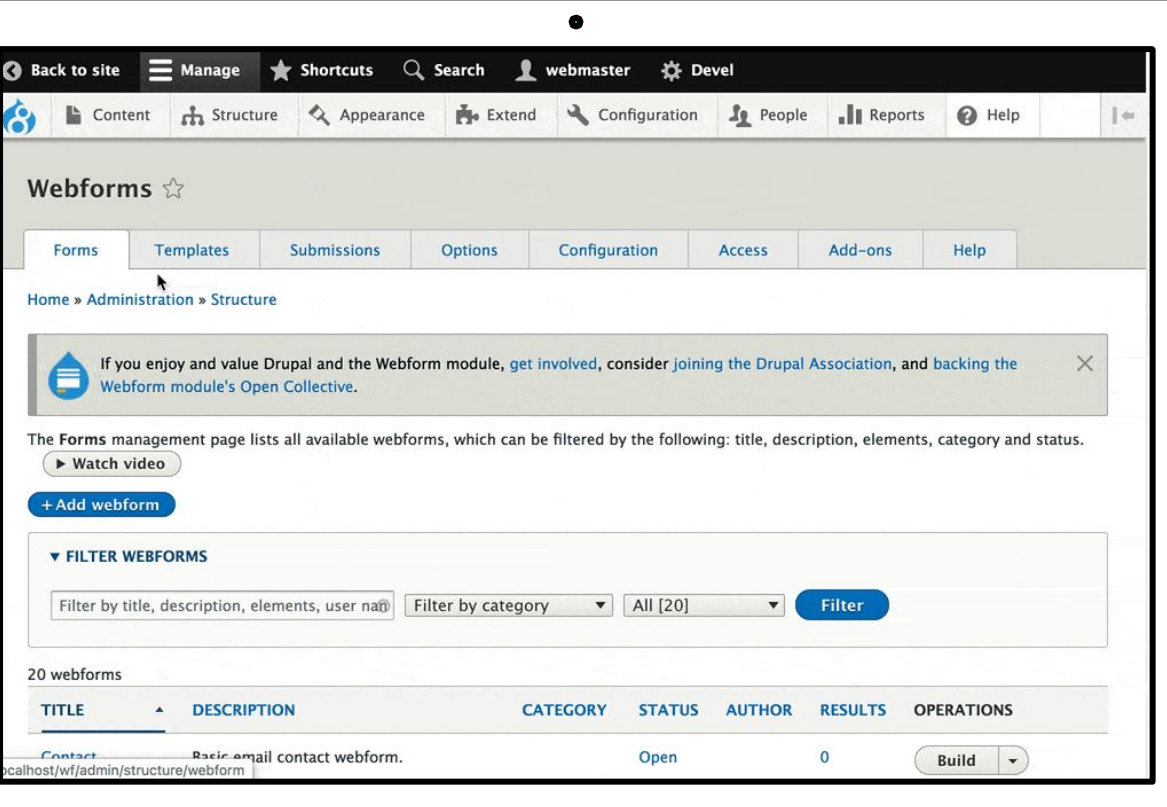

- [Why use the Webform module?](#page-9-0)  $\star$
- 2. [Why did I build the Webform module?](#page-14-0)
- 3. [What are some of the features?](#page-17-0)  $\star$
- 4. [What are some good examples?](#page-24-0)  $\star$
- 5. [What are the alternatives?](#page-30-0)
- 6. [What is the YAML source mode?](#page-33-0)
- 7. [What is a FAPI render array?](#page-37-0)
- 8. [How do you alter forms & elements?](#page-44-0)
- 9. [How to publish a webform?](#page-50-0)  $\star$
- 10. [What is a source entity?](#page-57-0)
- 11. [How to improve a form's UX?](#page-63-0)  $\bigstar$
- 12. [How to improve an element's UX?](#page-69-0)  $\star$
- 13. [How to use templates?](#page-75-0)
- 14. [What is the anatomy of a form?](#page-80-0)
- 15. [How to change a form's look-n-feel?](#page-84-0)
- 16. [How to limit access to a webform?](#page-90-0)
- 17. [How to share a webform?](#page-97-0)  $\star$
- 18. [How to secure a webform?](#page-100-0)  $\bigstar$
- 19. [How to manage submissions?](#page-105-0)  $\star$
- 20. [How to distribute submissions?](#page-111-0) ★
- 21. [How to extend the Webform module?](#page-117-0)  $\star$
- 22. [How to stop SPAM?](#page-122-0)
- 23. [How to test webforms?](#page-127-0)
- 24. [How to get help?](#page-133-0)  $\star$

### <span id="page-80-0"></span>What is the anatomy of a form & its elements?

14.

#### THE ANATOMY OF A FORM

#### × Elements

Anything that is displayed on a form

× Inputs

An element that collects a value

#### × Composites

A collection of inputs used to collect a group of values

#### × Containers

An element that holds sub-elements

#### × Pages/Cards

A container that is displayed as a page within a multi-step wizard/cards

## THE ANATOMY OF A FORM ELEMENT

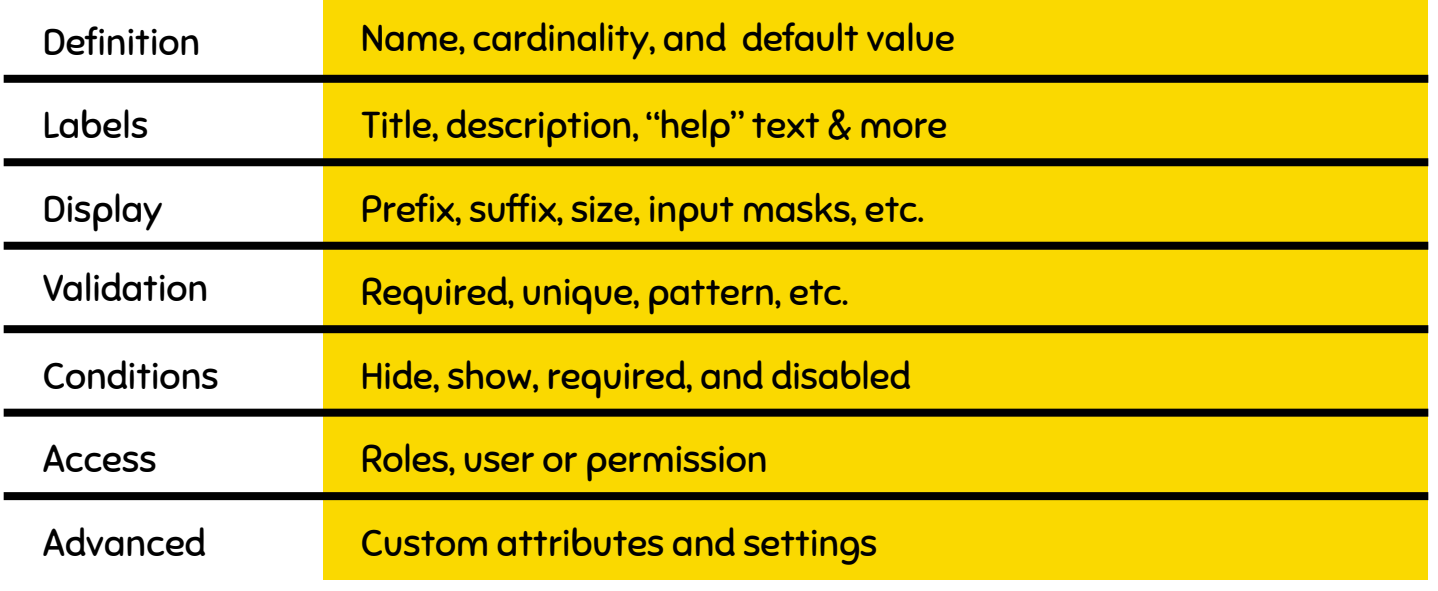

- [Why use the Webform module?](#page-9-0)  $\star$
- 2. [Why did I build the Webform module?](#page-14-0)
- 3. [What are some of the features?](#page-17-0)  $\star$
- 4. [What are some good examples?](#page-24-0)  $\star$
- 5. [What are the alternatives?](#page-30-0)
- 6. [What is the YAML source mode?](#page-33-0)
- 7. [What is a FAPI render array?](#page-37-0)
- 8. [How do you alter forms & elements?](#page-44-0)
- 9. [How to publish a webform?](#page-50-0)  $\star$
- 10. [What is a source entity?](#page-57-0)
- 11. [How to improve a form's UX?](#page-63-0)  $\bigstar$
- 12. [How to improve an element's UX?](#page-69-0)  $\star$
- 13. [How to use templates?](#page-75-0)
- 14. [What is the anatomy of a form?](#page-80-0)
- 15. [How to change a form's look-n-feel?](#page-84-0)
- 16. [How to limit access to a webform?](#page-90-0)
- 17. [How to share a webform?](#page-97-0)  $\star$
- 18. [How to secure a webform?](#page-100-0)  $\bigstar$
- 19. [How to manage submissions?](#page-105-0)  $\star$
- 20. [How to distribute submissions?](#page-111-0) ★
- 21. [How to extend the Webform module?](#page-117-0)  $\star$
- 22. [How to stop SPAM?](#page-122-0)
- 23. [How to test webforms?](#page-127-0)
- 24. [How to get help?](#page-133-0)  $\star$

#### <span id="page-84-0"></span>How do you change the look-n-feel of a webform?

15.

## Custom classes, Styles, & Attributes

× Classes

Apply reusable theme specific design

- × Style Tweak layout and look-n-feel
- × Attributes Advanced attributes and tracking codes

## define Custom classes, STVLES, & Attributes

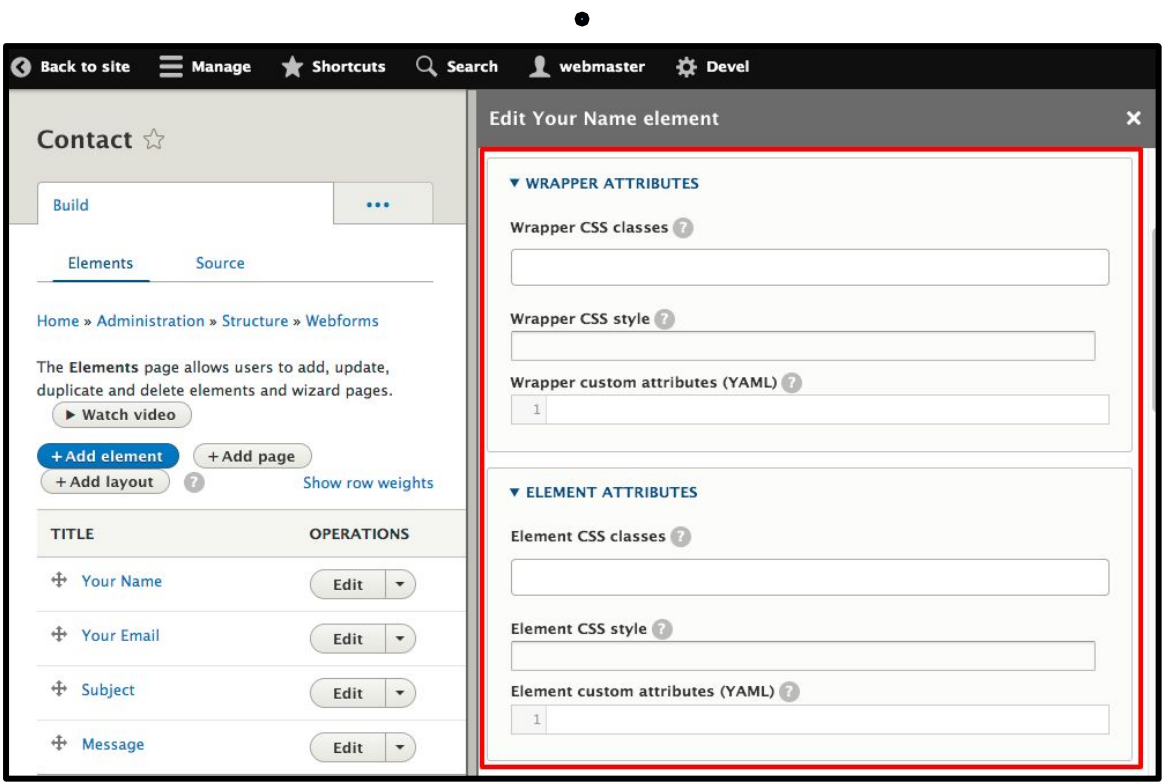

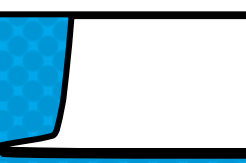

#### CUSTOM CSS & javascript

Site builders and front end developers can inject custom CSS & JavaScript to tweak a webform's look-n-feel and client-side behaviors.

- × Tweaks font types and sizes
- × Adjusts margins, padding, and layout
- × Client-side validation and/or hide/show logic

### **ADDING** Custom CSS & **JAVASGRIPT**

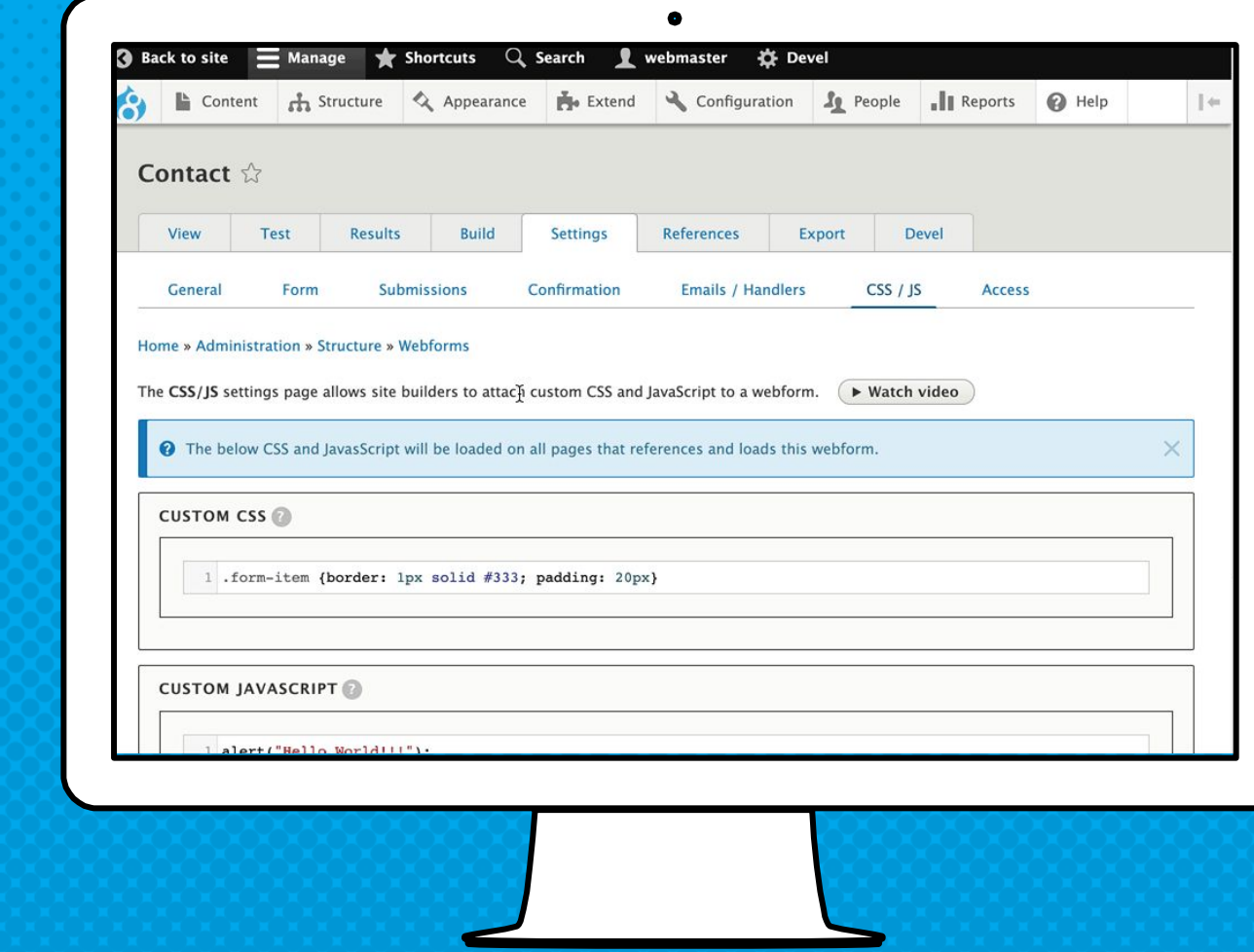

- [Why use the Webform module?](#page-9-0)  $\star$
- 2. [Why did I build the Webform module?](#page-14-0)
- 3. [What are some of the features?](#page-17-0)  $\star$
- 4. [What are some good examples?](#page-24-0)  $\star$
- 5. [What are the alternatives?](#page-30-0)
- 6. [What is the YAML source mode?](#page-33-0)
- 7. [What is a FAPI render array?](#page-37-0)
- 8. [How do you alter forms & elements?](#page-44-0)
- 9. [How to publish a webform?](#page-50-0)  $\star$
- 10. [What is a source entity?](#page-57-0)
- 11. [How to improve a form's UX?](#page-63-0)  $\bigstar$
- 12. [How to improve an element's UX?](#page-69-0)  $\star$
- 13. [How to use templates?](#page-75-0)
- 14. [What is the anatomy of a form?](#page-80-0)
- 15. [How to change a form's look-n-feel?](#page-84-0)
- 16. [How to limit access to a webform?](#page-90-0)
- 17. [How to share a webform?](#page-97-0)  $\bigstar$
- 18. [How to secure a webform?](#page-100-0)  $\bigstar$
- 19. [How to manage submissions?](#page-105-0)  $\star$
- 20. [How to distribute submissions?](#page-111-0) ★
- 21. [How to extend the Webform module?](#page-117-0)  $\star$
- 22. [How to stop SPAM?](#page-122-0)
- 23. [How to test webforms?](#page-127-0)
- 24. [How to get help?](#page-133-0)  $\star$

### <span id="page-90-0"></span>How do Limit access to a webform?

16.

#### levels of Access Controls

× Permissions

Access to all webforms, submissions, and advanced editing

- × Form access controls Access to a specific webform
- × Element access controls Access to a specific webform element
- × Webform access module Access to a webform nodes

### **DEFINING** WebFORM **PERMISSIONS**

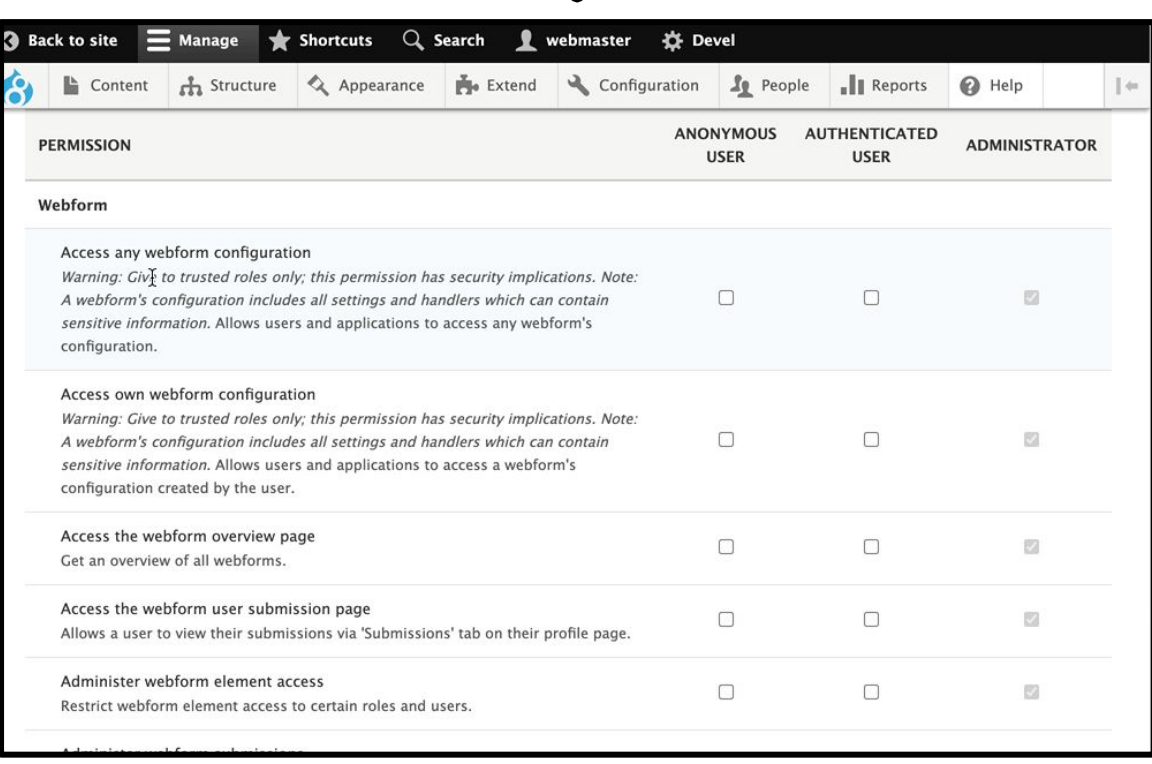

 $\bullet$ 

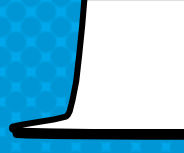

#### Access controls

Set access rules by role, user, and/or permission Rules include:

- × Create, view, update, delete, and purge all submissions or own submissions
- × Administer a webform and submissions

**SETTING** FORM & **SUBMISSION** level Access **CONTROLS** 

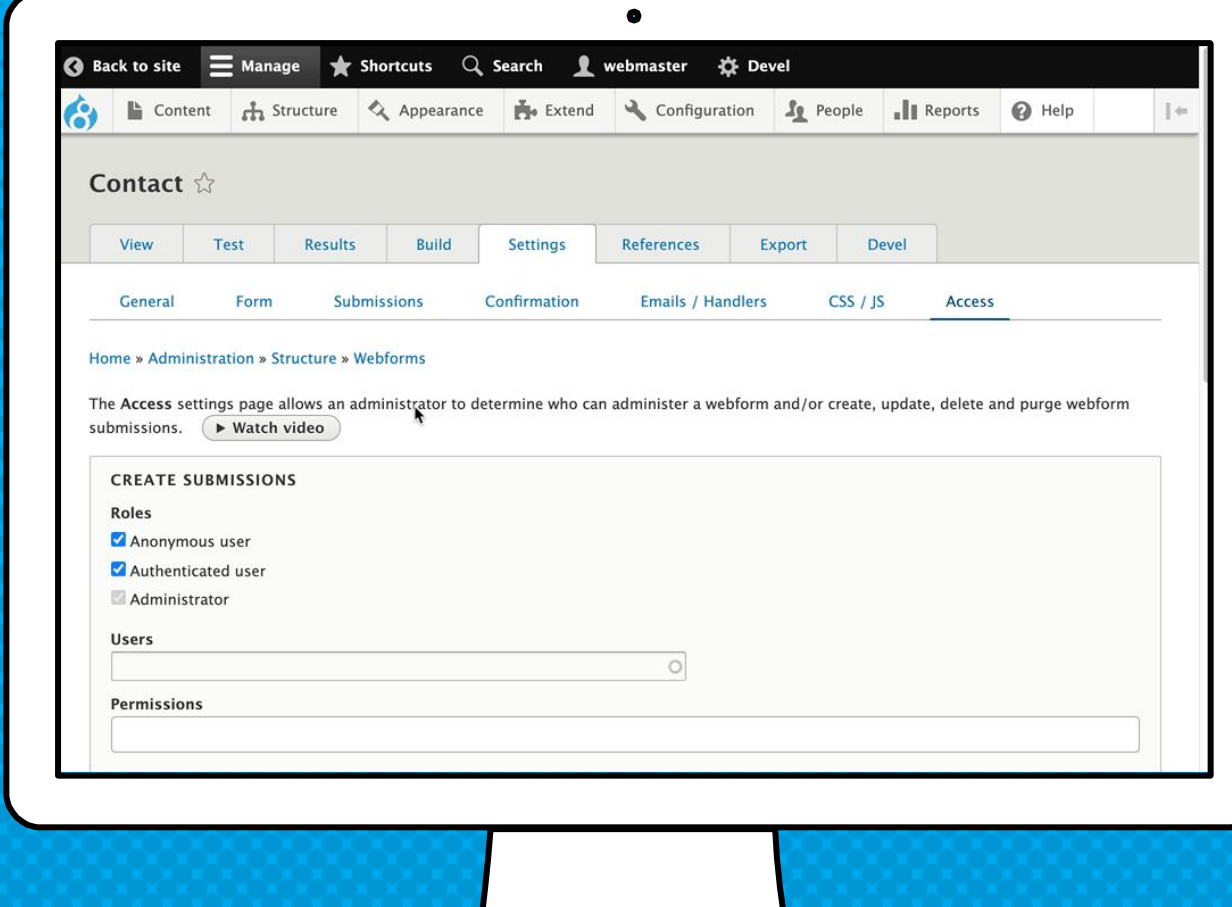

### Allowing element level Access **CONTROLS**

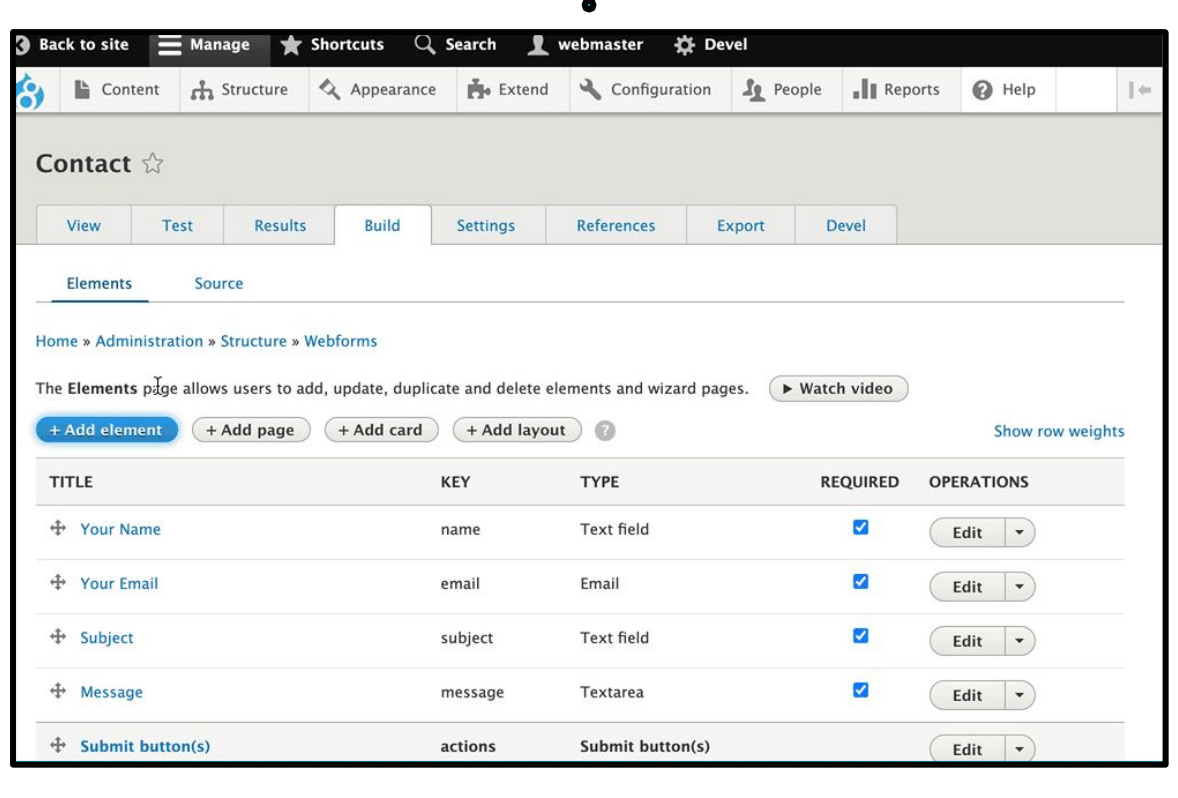

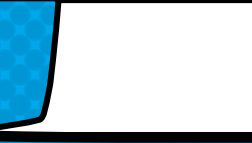

- [Why use the Webform module?](#page-9-0)  $\star$
- 2. [Why did I build the Webform module?](#page-14-0)
- 3. [What are some of the features?](#page-17-0)  $\star$
- 4. [What are some good examples?](#page-24-0)  $\star$
- 5. [What are the alternatives?](#page-30-0)
- 6. [What is the YAML source mode?](#page-33-0)
- 7. [What is a FAPI render array?](#page-37-0)
- 8. [How do you alter forms & elements?](#page-44-0)
- 9. [How to publish a webform?](#page-50-0)  $\star$
- 10. [What is a source entity?](#page-57-0)
- 11. [How to improve a form's UX?](#page-63-0)  $\bigstar$
- 12. [How to improve an element's UX?](#page-69-0)  $\star$
- 13. [How to use templates?](#page-75-0)
- 14. [What is the anatomy of a form?](#page-80-0)
- 15. [How to change a form's look-n-feel?](#page-84-0)
- 16. [How to limit access to a webform?](#page-90-0)
- 17. [How to share a webform?](#page-97-0)  $\star$
- 18. [How to secure a webform?](#page-100-0)  $\bigstar$
- 19. [How to manage submissions?](#page-105-0)  $\star$
- 20. [How to distribute submissions?](#page-111-0) ★
- 21. [How to extend the Webform module?](#page-117-0)  $\star$
- 22. [How to stop SPAM?](#page-122-0)
- 23. [How to test webforms?](#page-127-0)
- 24. [How to get help?](#page-133-0)  $\star$

#### <span id="page-97-0"></span>How to share a webform?

17.

#### Webforms

**SHARING** 

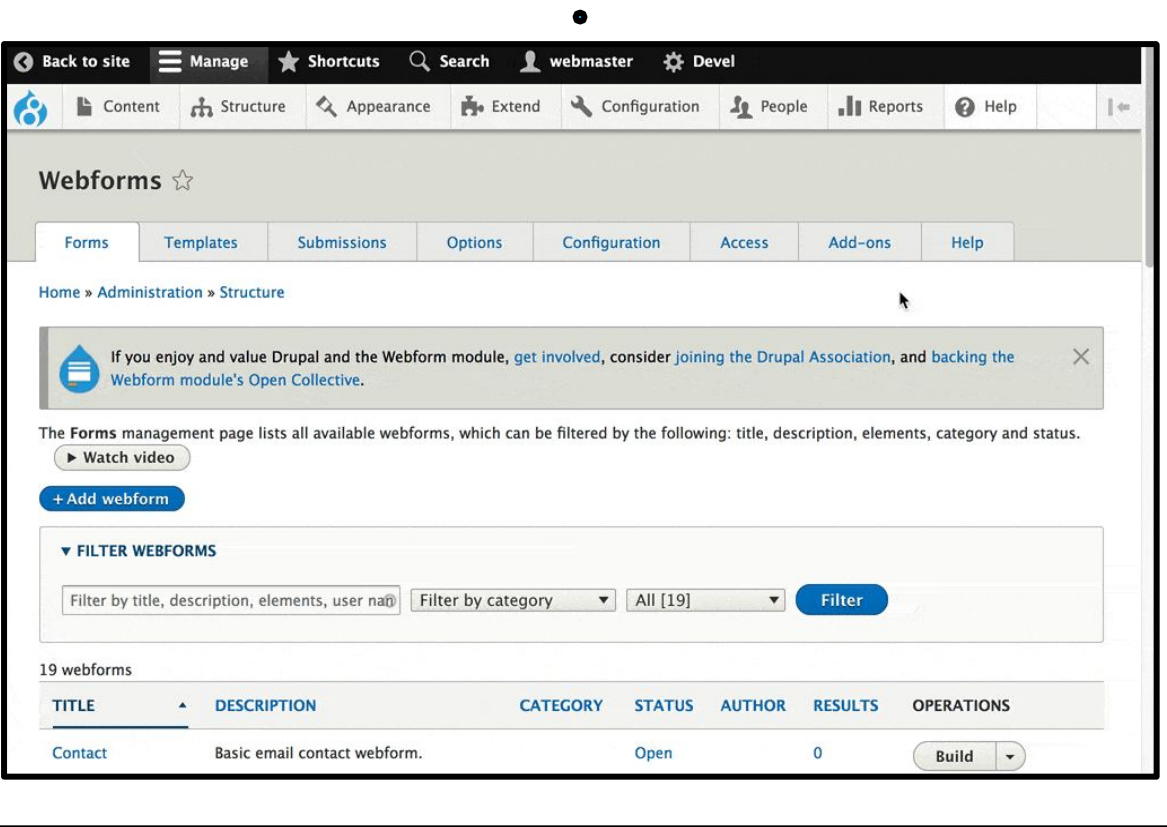

- [Why use the Webform module?](#page-9-0)  $\star$
- 2. [Why did I build the Webform module?](#page-14-0)
- 3. [What are some of the features?](#page-17-0)  $\star$
- 4. [What are some good examples?](#page-24-0)  $\star$
- 5. [What are the alternatives?](#page-30-0)
- 6. [What is the YAML source mode?](#page-33-0)
- 7. [What is a FAPI render array?](#page-37-0)
- 8. [How do you alter forms & elements?](#page-44-0)
- 9. [How to publish a webform?](#page-50-0)  $\star$
- 10. [What is a source entity?](#page-57-0)
- 11. [How to improve a form's UX?](#page-63-0)  $\bigstar$
- 12. [How to improve an element's UX?](#page-69-0)  $\star$
- 13. [How to use templates?](#page-75-0)
- 14. [What is the anatomy of a form?](#page-80-0)
- 15. [How to change a form's look-n-feel?](#page-84-0)
- 16. [How to limit access to a webform?](#page-90-0)
- 17. [How to share a webform?](#page-97-0)  $\star$
- 18. [How to secure a webform?](#page-100-0)  $\bigstar$
- 19. [How to manage submissions?](#page-105-0)  $\star$
- 20. [How to distribute submissions?](#page-111-0) ★
- 21. [How to extend the Webform module?](#page-117-0)  $\star$
- 22. [How to stop SPAM?](#page-122-0)
- 23. [How to test webforms?](#page-127-0)
- 24. [How to get help?](#page-133-0)  $\star$

## <span id="page-100-0"></span>18. How to SECURE Webform submissions?

#### **SECURING SUBMISSION DATA**

Webform Encrypt module Provides the ability to encrypt fields/components. [https://www.drupal.org/project/webform\\_encrypt](https://www.drupal.org/project/webform_encrypt)

#### Disable the saving results

Completely prevents submission data from reaching the database. Submissions must be sent via an email or processed using a webform handler.

### **WEBFORM** ENcrypt module

 $\equiv$ 

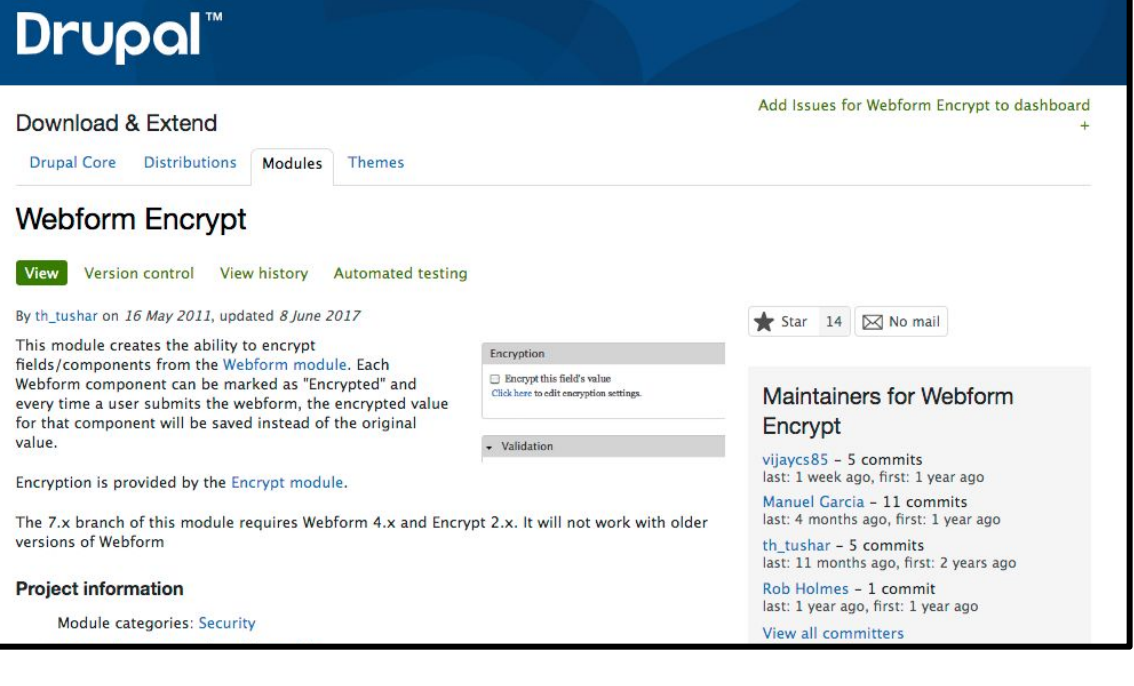

 $\bullet$ 

 $\mathsf{Q}$ 

 $(\pm$ 

### DISABLE THE **SAVING OF** submissions

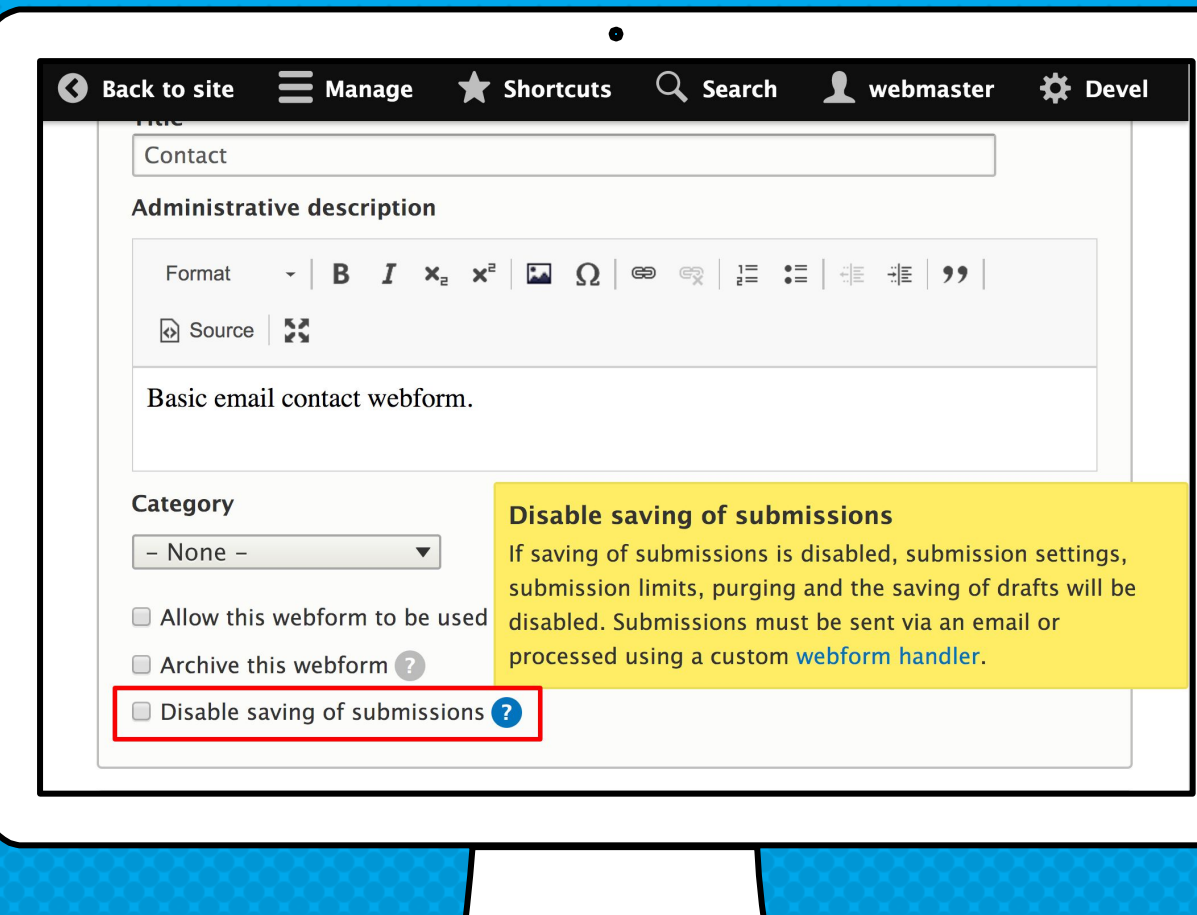

- [Why use the Webform module?](#page-9-0)  $\star$
- 2. [Why did I build the Webform module?](#page-14-0)
- 3. [What are some of the features?](#page-17-0)  $\star$
- 4. [What are some good examples?](#page-24-0)  $\star$
- 5. [What are the alternatives?](#page-30-0)
- 6. [What is the YAML source mode?](#page-33-0)
- 7. [What is a FAPI render array?](#page-37-0)
- 8. [How do you alter forms & elements?](#page-44-0)
- 9. [How to publish a webform?](#page-50-0)  $\star$
- 10. [What is a source entity?](#page-57-0)
- 11. [How to improve a form's UX?](#page-63-0)  $\bigstar$
- 12. [How to improve an element's UX?](#page-69-0)  $\star$
- 13. [How to use templates?](#page-75-0)
- 14. [What is the anatomy of a form?](#page-80-0)
- 15. [How to change a form's look-n-feel?](#page-84-0)
- 16. [How to limit access to a webform?](#page-90-0)
- 17. [How to share a webform?](#page-97-0)  $\bigstar$
- 18. [How to secure a webform?](#page-100-0)  $\star$
- 19. [How to manage submissions?](#page-105-0)  $\star$
- 20. [How to distribute submissions?](#page-111-0)  $\star$
- 21. [How to extend the Webform module?](#page-117-0)  $\star$
- 22. [How to stop SPAM?](#page-122-0)
- 23. [How to test webforms?](#page-127-0)
- 24. [How to get help?](#page-133-0)  $\star$

#### <span id="page-105-0"></span>How to manage submissions?

19.

## DOWNLOAD (or upload) submissions

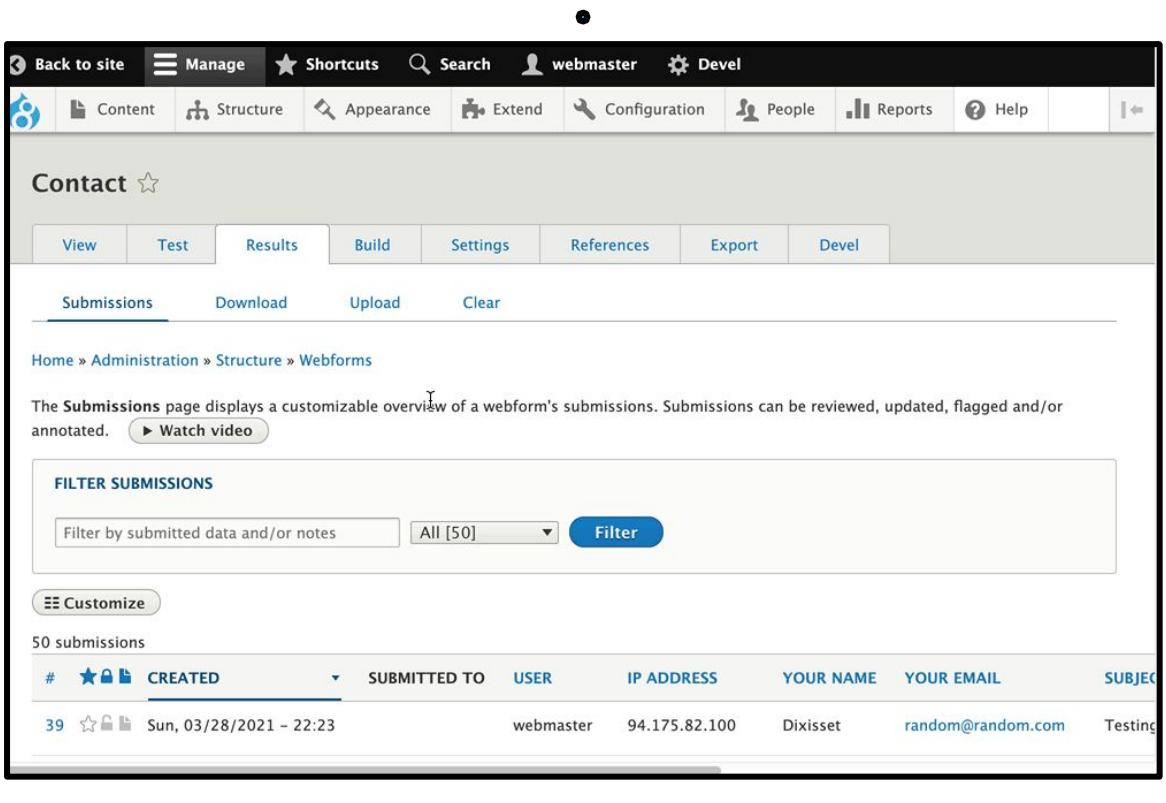

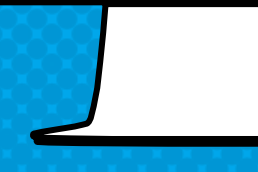

## Viewing & Managing Submissions

- × Global submissions
- × Webform results
- × Webform node results
- × Webform user submissions
- × User submissions
results table with or **WITHOUT** Views

**CUSTOMIZABLE** 

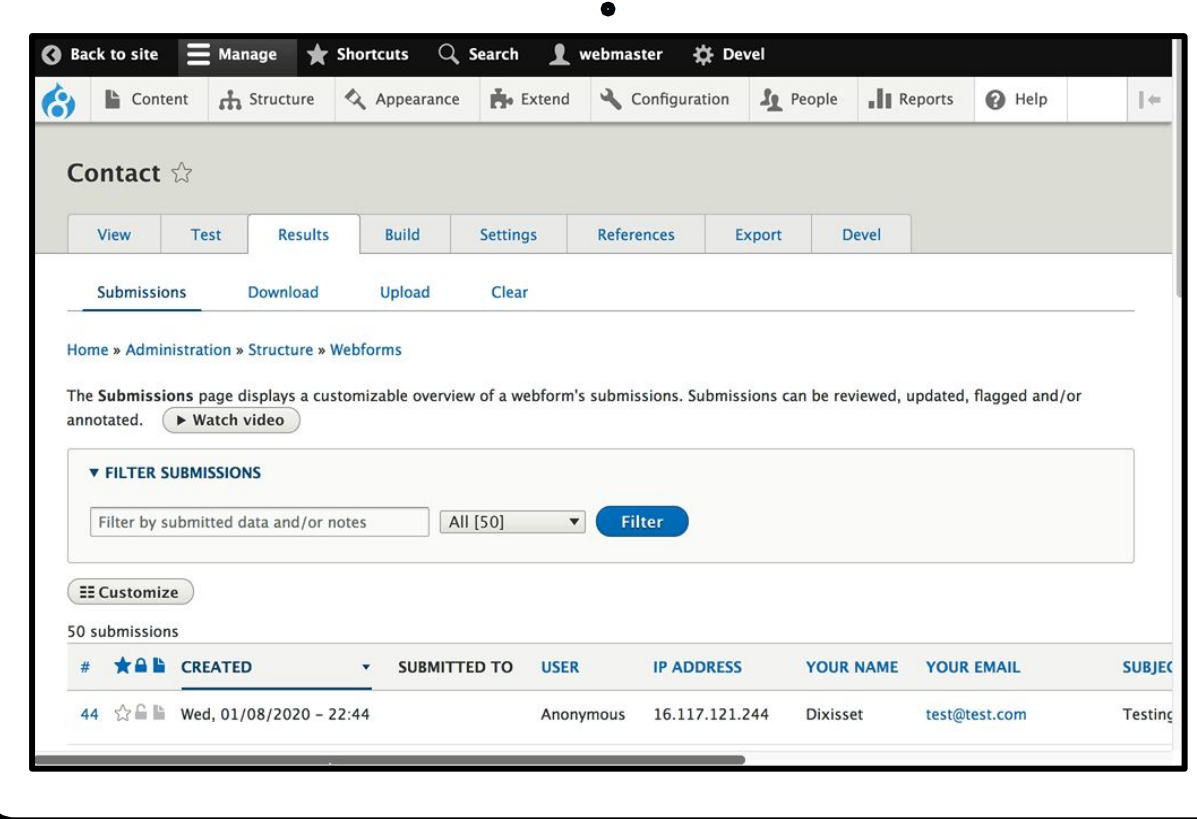

## Replace **THE DEFAULT RESULTS** table with custom webform views

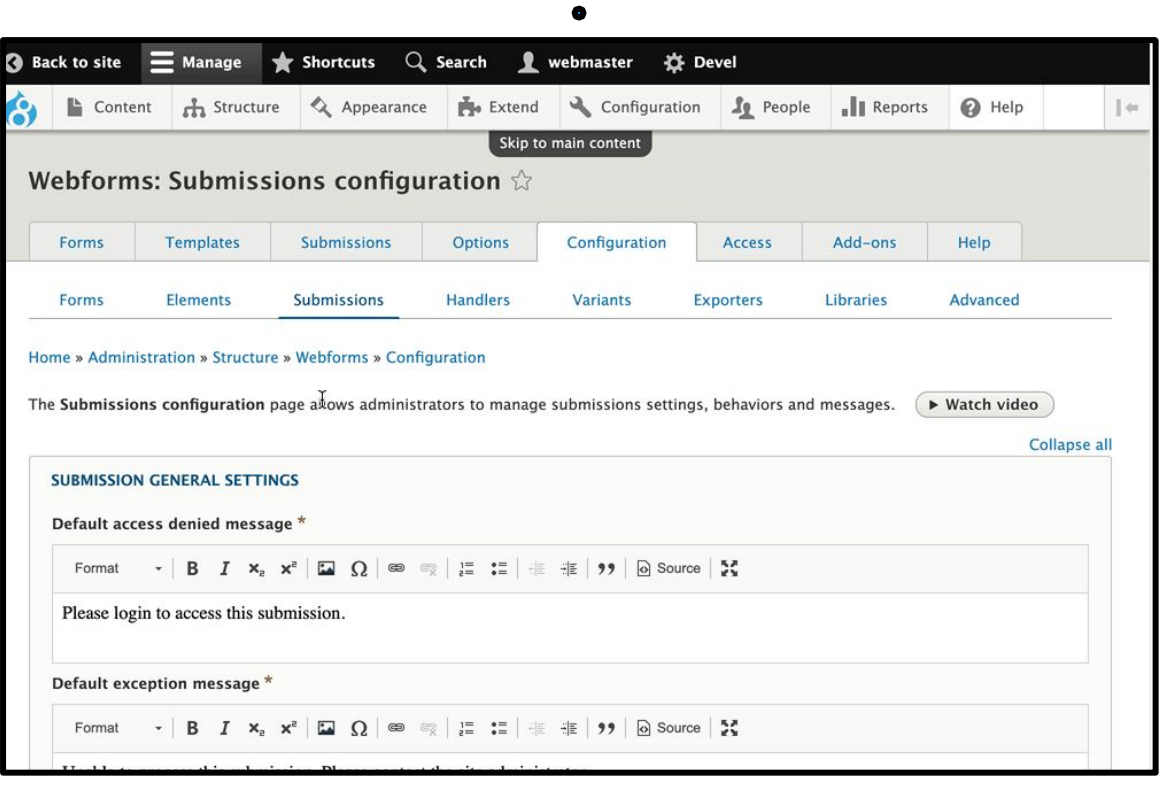

# Answering the WhY, What, & how questions

- [Why use the Webform module?](#page-9-0)  $\star$
- 2. [Why did I build the Webform module?](#page-14-0)
- 3. [What are some of the features?](#page-17-0)  $\star$
- 4. [What are some good examples?](#page-24-0)  $\star$
- 5. [What are the alternatives?](#page-30-0)
- 6. [What is the YAML source mode?](#page-33-0)
- 7. [What is a FAPI render array?](#page-37-0)
- 8. [How do you alter forms & elements?](#page-44-0)
- 9. [How to publish a webform?](#page-50-0)  $\star$
- 10. [What is a source entity?](#page-57-0)
- 11. [How to improve a form's UX?](#page-63-0)  $\bigstar$
- 12. [How to improve an element's UX?](#page-69-0)  $\star$
- 13. [How to use templates?](#page-75-0)
- 14. [What is the anatomy of a form?](#page-80-0)
- 15. [How to change a form's look-n-feel?](#page-84-0)
- 16. [How to limit access to a webform?](#page-90-0)
- 17. [How to share a webform?](#page-97-0)  $\star$
- 18. [How to secure a webform?](#page-100-0)  $\bigstar$
- 19. [How to manage submissions?](#page-105-0) ★
- 20. [How to distribute submissions?](#page-111-0)  $\star$
- 21. [How to extend the Webform module?](#page-117-0)  $\star$
- 22. [How to stop SPAM?](#page-122-0)
- 23. [How to test webforms?](#page-127-0)
- 24. [How to get help?](#page-133-0)  $\star$

## <span id="page-111-0"></span>How do you distribute a webform submission?

20.

### WEBFORM handler USE CASES

- × Email notification and confirmation
- × Push data to CRM
- × Subscribe to mailing lists
- × Flag a submission based on submitted values
- × Conditionally change confirmation message

### WEBFORM HANDLERS

### Email

Sends a webform submission via an email

Action & Settings Trigger a conditional action or setting on a submission

#### Remote Post

Posts webform submissions to a URL

**Debug** Debug webform submission

## **SEND & ROUTE EMAILS** using an Email Handler

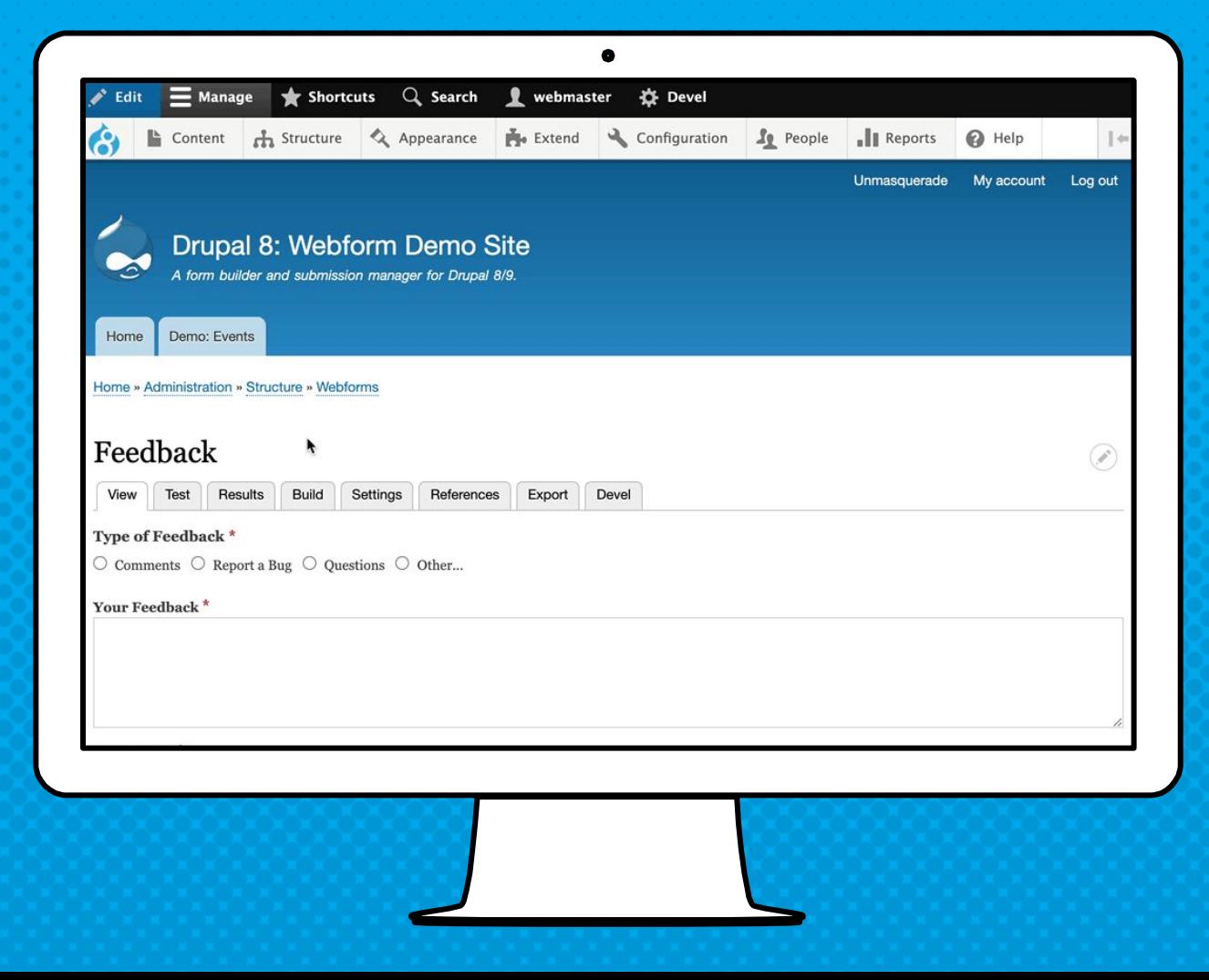

## **SEND SUBMISSION** data out of drupal using a Remote post handler

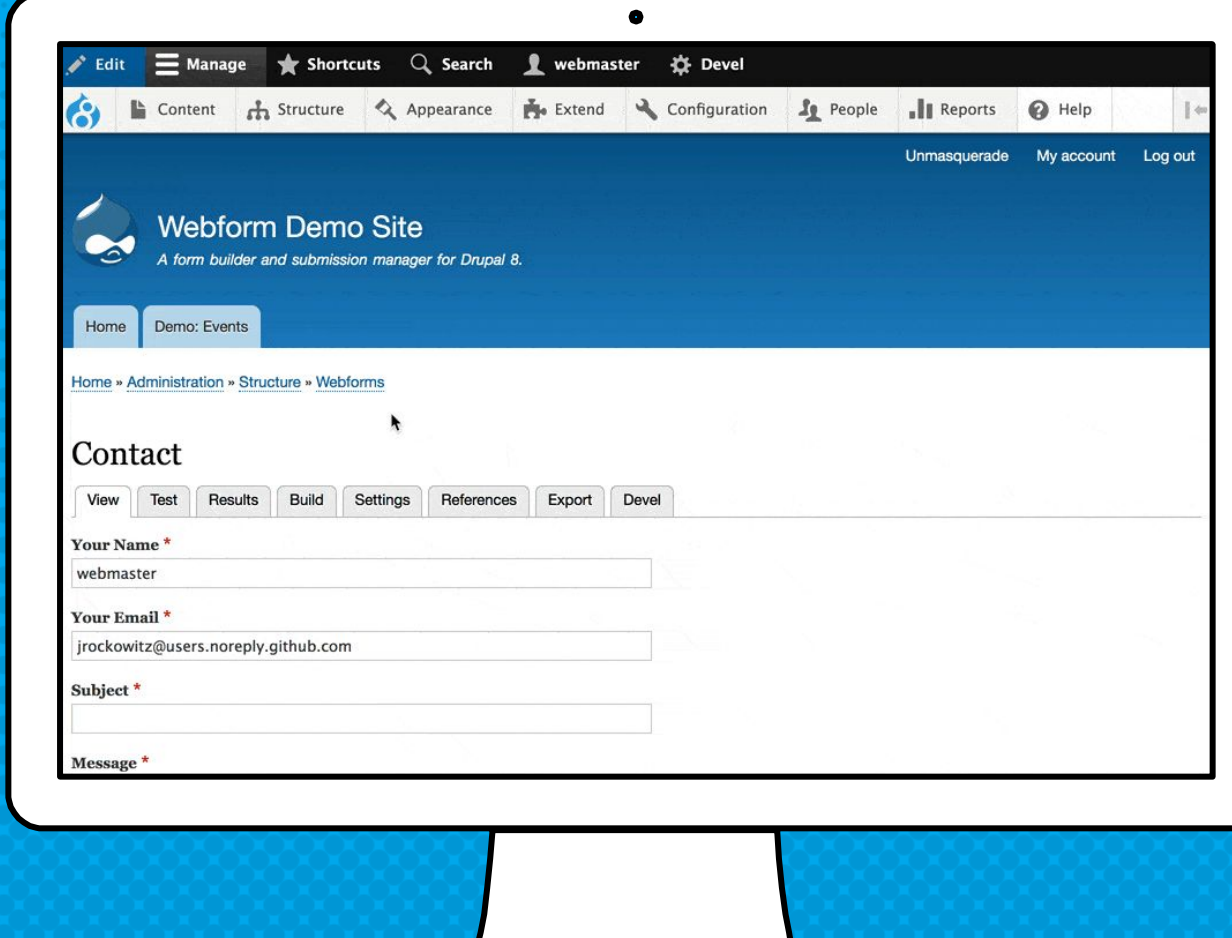

# Answering the WhY, What, & how questions

- [Why use the Webform module?](#page-9-0)  $\star$
- 2. [Why did I build the Webform module?](#page-14-0)
- 3. [What are some of the features?](#page-17-0)  $\star$
- 4. [What are some good examples?](#page-24-0)  $\star$
- 5. [What are the alternatives?](#page-30-0)
- 6. [What is the YAML source mode?](#page-33-0)
- 7. [What is a FAPI render array?](#page-37-0)
- 8. [How do you alter forms & elements?](#page-44-0)
- 9. [How to publish a webform?](#page-50-0)  $\star$
- 10. [What is a source entity?](#page-57-0)
- 11. [How to improve a form's UX?](#page-63-0)  $\bigstar$
- 12. [How to improve an element's UX?](#page-69-0)  $\star$
- 13. [How to use templates?](#page-75-0)
- 14. [What is the anatomy of a form?](#page-80-0)
- 15. [How to change a form's look-n-feel?](#page-84-0)
- 16. [How to limit access to a webform?](#page-90-0)
- 17. [How to share a webform?](#page-97-0)  $\star$
- 18. [How to secure a webform?](#page-100-0)  $\bigstar$
- 19. [How to manage submissions?](#page-105-0)  $\star$
- 20. [How to distribute submissions?](#page-111-0) ★
- 21. [How to extend the Webform module?](#page-117-0)  $\star$
- 22. [How to stop SPAM?](#page-122-0)
- 23. [How to test webforms?](#page-127-0)
- 24. [How to get help?](#page-133-0)  $\star$

## <span id="page-117-0"></span>How to extend the webform module?

21.

Add-ons are Drupal modules & projects that **EXTEND & PROVIDE** additional functionality to the Webform module & Drupal's Form API

## **INSTALL** webform Add-ons

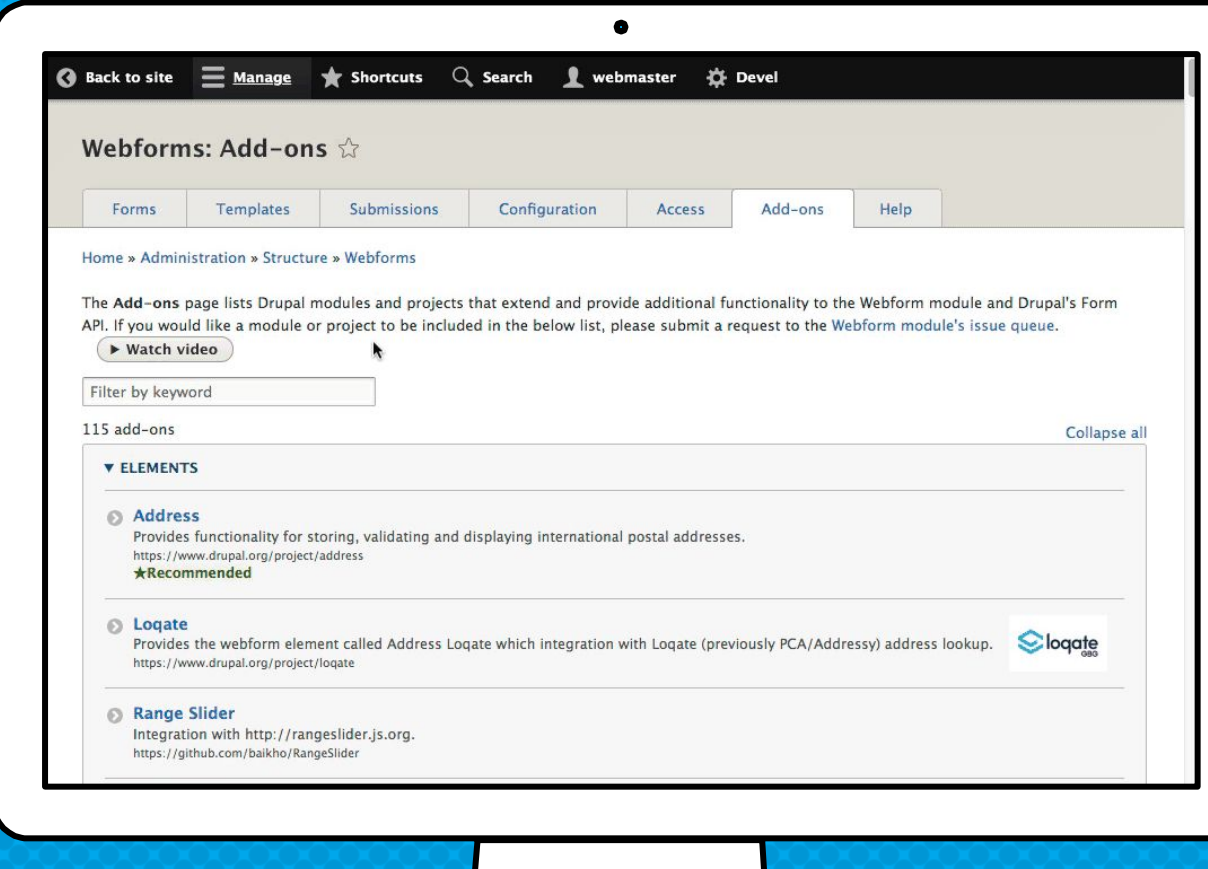

## Types of webform add-ONs

- × SPAM Protection
- × Validation
- × Elements
- × Integration
- × Submissions
- × Mail
- × REST
- × Configuration
- × Migrate
- × Multilingual
- × Workflow
- × Development

# Answering the WhY, What, & how questions

- [Why use the Webform module?](#page-9-0)  $\star$
- 2. [Why did I build the Webform module?](#page-14-0)
- 3. [What are some of the features?](#page-17-0)  $\star$
- 4. [What are some good examples?](#page-24-0)  $\star$
- 5. [What are the alternatives?](#page-30-0)
- 6. [What is the YAML source mode?](#page-33-0)
- 7. [What is a FAPI render array?](#page-37-0)
- 8. [How do you alter forms & elements?](#page-44-0)
- 9. [How to publish a webform?](#page-50-0)  $\star$
- 10. [What is a source entity?](#page-57-0)
- 11. [How to improve a form's UX?](#page-63-0)  $\star$
- 12. [How to improve an element's UX?](#page-69-0)  $\star$
- 13. [How to use templates?](#page-75-0)
- 14. [What is the anatomy of a form?](#page-80-0)
- 15. [How to change a form's look-n-feel?](#page-84-0)
- 16. [How to limit access to a webform?](#page-90-0)
- 17. [How to share a webform?](#page-97-0)  $\bigstar$
- 18. [How to secure a webform?](#page-100-0)  $\bigstar$
- 19. [How to manage submissions?](#page-105-0)  $\star$
- 20. [How to distribute submissions?](#page-111-0)  $\star$
- 21. [How to extend the Webform module?](#page-117-0)  $\star$
- 22. [How to stop SPAM?](#page-122-0)
- 23. [How to test webforms?](#page-127-0)
- 24. [How to get help?](#page-133-0)  $\star$

## <span id="page-122-0"></span>22. How Do to STOP SPAM?

### SPAM PROTECTION: ADD-ONS

#### Honeypot

Mitigates spam form submissions using the honeypot method. <https://www.drupal.org/project/honeypot>

### Antibot

Prevent forms from being submitted without JavaScript enabled. <https://www.drupal.org/project/antibot>

#### CAPTCHA

Provides CAPTCHA for adding challenges to arbitrary forms. <https://www.drupal.org/project/captcha>

## spam protection: Tips & Tricks

- × CAPTCHA works the best but it is the most annoying
- × Honeypot can be good enough without annoying users
- × SPAM protection modules may disable page caching

## A good spam **PROTECTION** recipe is honeypot & antiBot

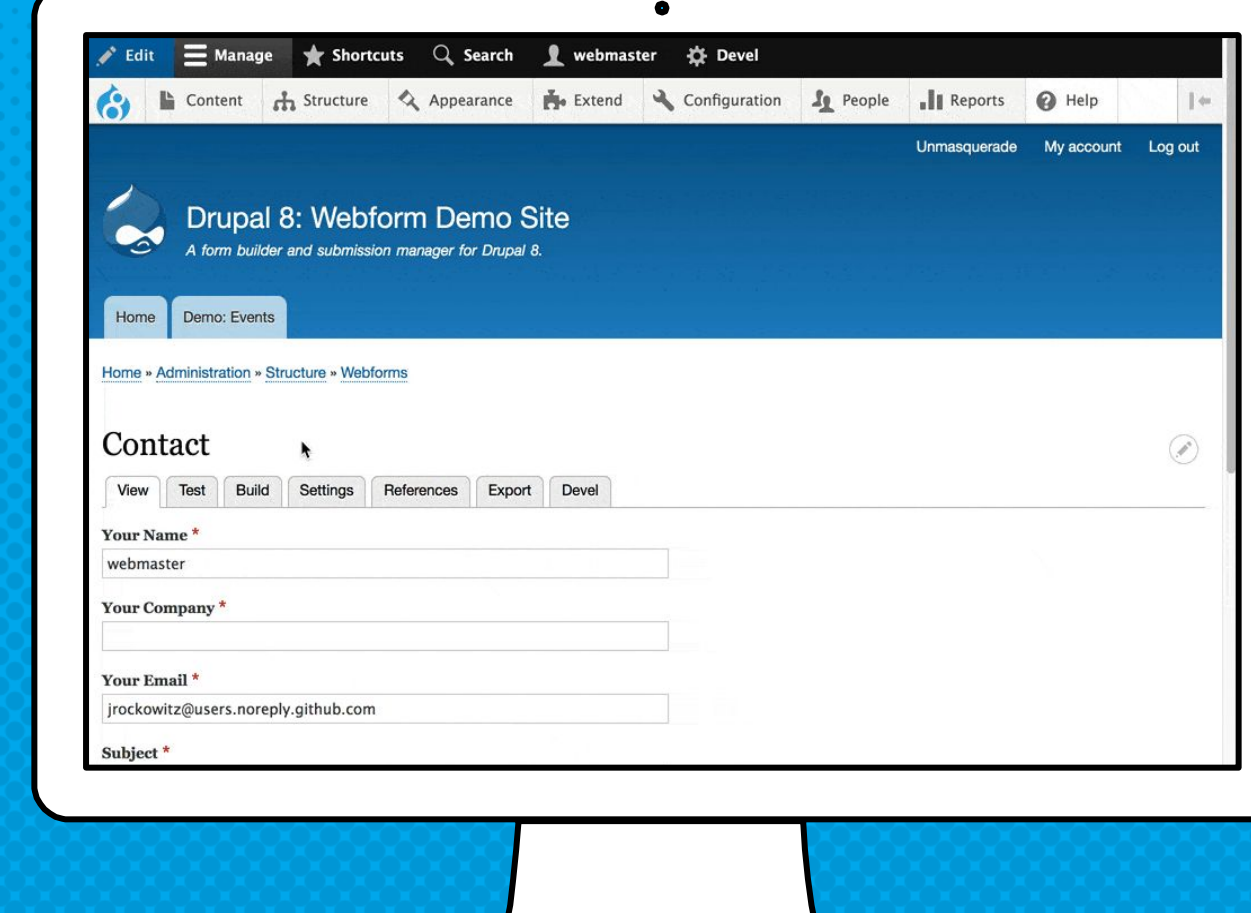

## Answering the WhY, What, & how questions

- [Why use the Webform module?](#page-9-0)  $\star$
- 2. [Why did I build the Webform module?](#page-14-0)
- 3. [What are some of the features?](#page-17-0)  $\star$
- 4. [What are some good examples?](#page-24-0)  $\star$
- 5. [What are the alternatives?](#page-30-0)
- 6. [What is the YAML source mode?](#page-33-0)
- 7. [What is a FAPI render array?](#page-37-0)
- 8. [How do you alter forms & elements?](#page-44-0)
- 9. [How to publish a webform?](#page-50-0)  $\star$
- 10. [What is a source entity?](#page-57-0)
- 11. [How to improve a form's UX?](#page-63-0)  $\star$
- 12. [How to improve an element's UX?](#page-69-0)  $\star$
- 13. [How to use templates?](#page-75-0)
- 14. [What is the anatomy of a form?](#page-80-0)
- 15. [How to change a form's look-n-feel?](#page-84-0)
- 16. [How to limit access to a webform?](#page-90-0)
- 17. [How to share a webform?](#page-97-0)  $\bigstar$
- 18. [How to secure a webform?](#page-100-0)  $\bigstar$
- 19. [How to manage submissions?](#page-105-0)  $\star$
- 20. [How to distribute submissions?](#page-111-0)  $\star$
- 21. [How to extend the Webform module?](#page-117-0)  $\star$
- 22. [How to stop SPAM?](#page-122-0)
- 23. [How to test webforms?](#page-127-0)
- 24. [How to get help?](#page-133-0)  $\star$

## <span id="page-127-0"></span>23. How to test WEbforMs?

# Tests confirm

**EXPECTATIONS** 

### Webform Tests confirm

- × Rendering: Check an element's markup
- × Processing: Check an input's default value
- × Validation: Check required error messages
- × Settings: Check labels and layout
- × Access: Check user access controls

## The webform module has a lot of tests which you can leverage in your custom projects.

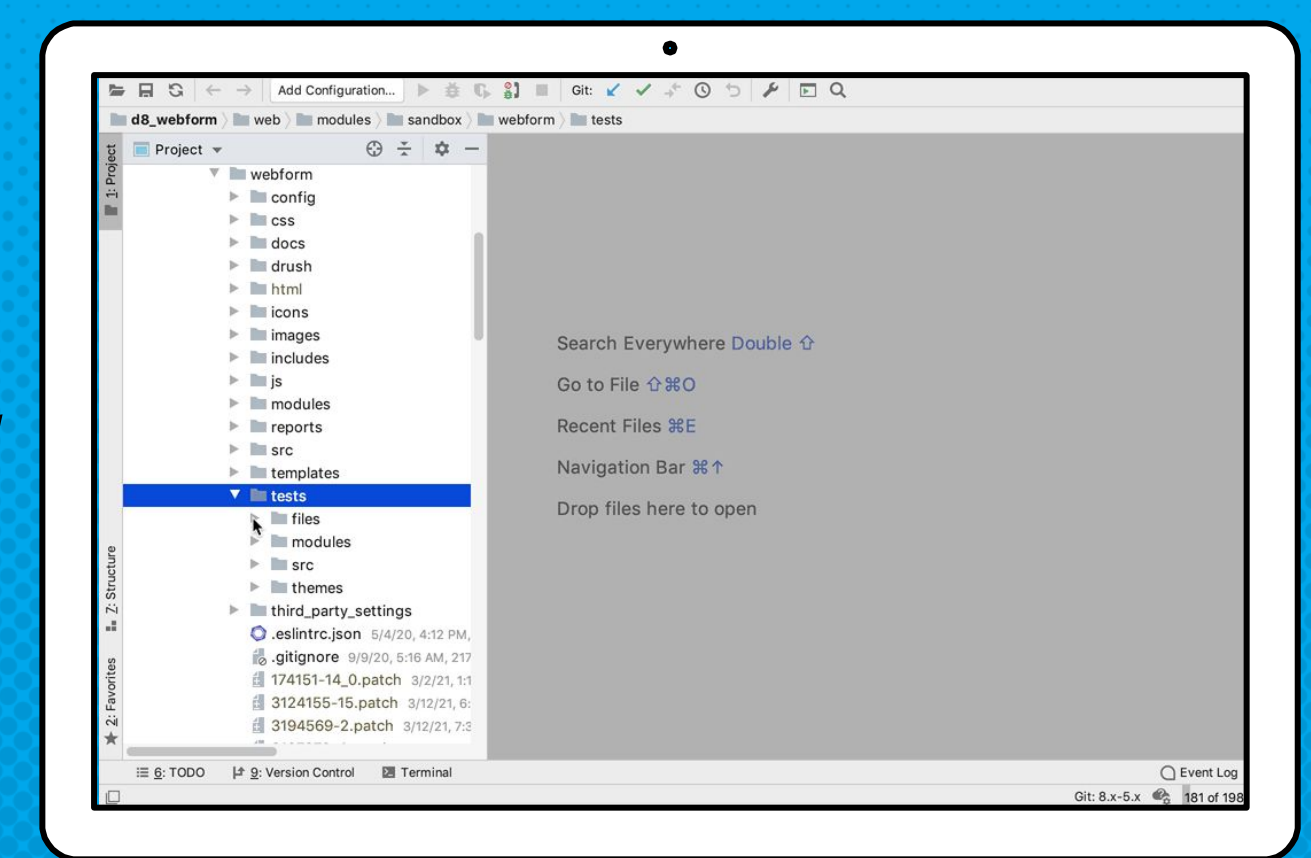

### testing best practices

- × Create a test module with exported webforms
- × Write tests for every element and setting
- × Establish repeatable testing patterns
- × Organize tests into groups/subdirectories
- × Having easy-to-repeat manual tests is okay
- × Some tests are better than no tests

# Answering the WhY, What, & how questions

- [Why use the Webform module?](#page-9-0)  $\star$
- 2. [Why did I build the Webform module?](#page-14-0)
- 3. [What are some of the features?](#page-17-0)  $\star$
- 4. [What are some good examples?](#page-24-0)  $\star$
- 5. [What are the alternatives?](#page-30-0)
- 6. [What is the YAML source mode?](#page-33-0)
- 7. [What is a FAPI render array?](#page-37-0)
- 8. [How do you alter forms & elements?](#page-44-0)
- 9. [How to publish a webform?](#page-50-0)  $\star$
- 10. [What is a source entity?](#page-57-0)
- 11. [How to improve a form's UX?](#page-63-0)  $\bigstar$
- 12. [How to improve an element's UX?](#page-69-0)  $\star$
- 13. [How to use templates?](#page-75-0)
- 14. [What is the anatomy of a form?](#page-80-0)
- 15. [How to change a form's look-n-feel?](#page-84-0)
- 16. [How to limit access to a webform?](#page-90-0)
- 17. [How to share a webform?](#page-97-0)  $\star$
- 18. [How to secure a webform?](#page-100-0)  $\bigstar$
- 19. [How to manage submissions?](#page-105-0)  $\star$
- 20. [How to distribute submissions?](#page-111-0) ★
- 21. [How to extend the Webform module?](#page-117-0)  $\star$
- 22. [How to stop SPAM?](#page-122-0)
- 23. [How to test webforms?](#page-127-0)
- 24. [How to get help?](#page-133-0)  $\star$

## <span id="page-133-0"></span>How to get help with the webform module?

24.

### Getting help

- × Documentation, Cookbook, & Screencasts <https://www.drupal.org/docs/8/modules/webform>
- × Drupal Answers <http://drupal.stackexchange.com>
- × Webform Issue Queue <https://www.drupal.org/project/issues/webform?version=8.x>

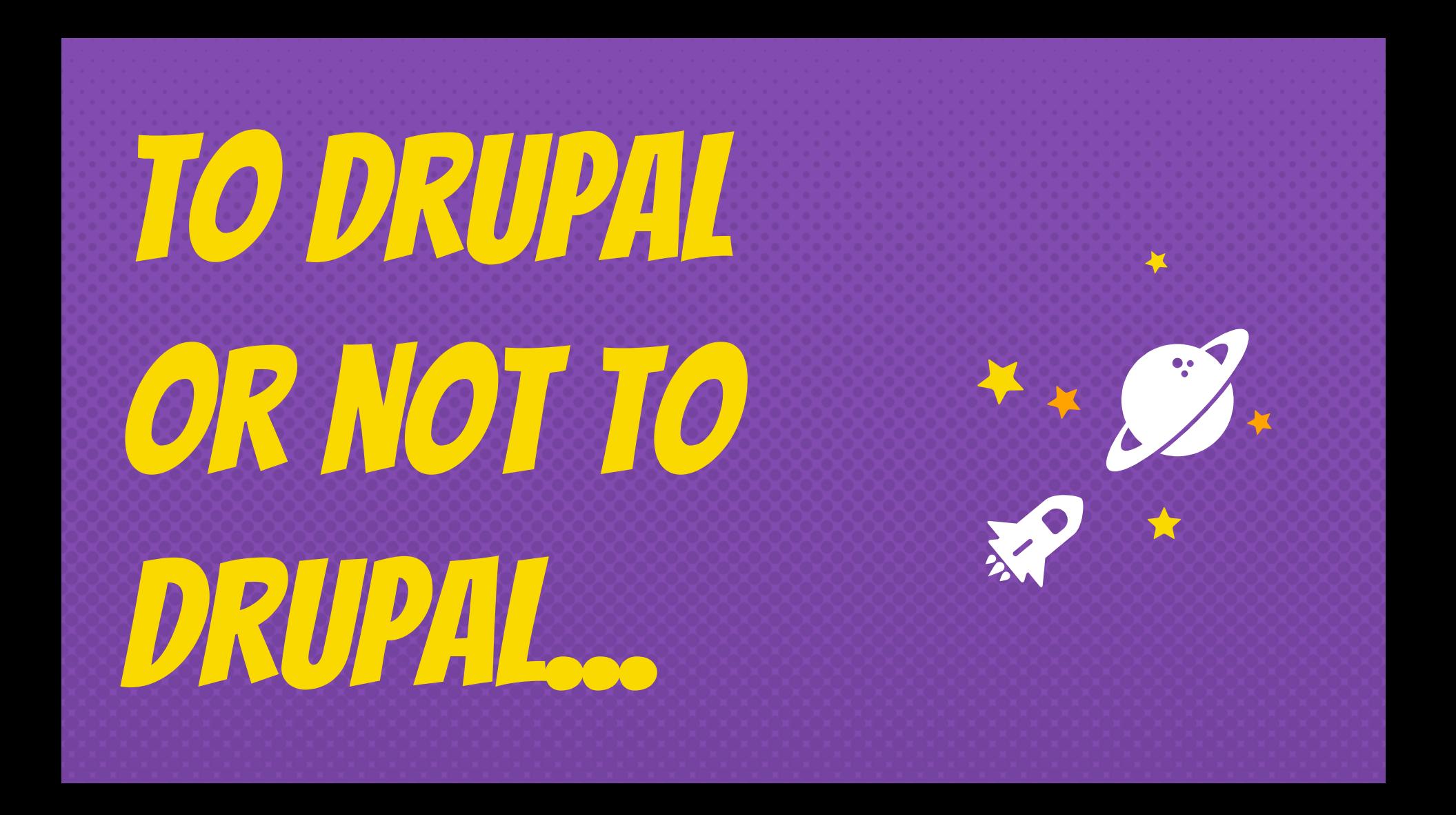

## Fund development, Or hire me professional support

**GET** 

involved,

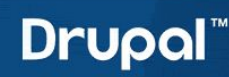

#### Download & Extend

**Drupal Core** Distributions

Modules Themes General projects

 $\bullet$ 

#### Webform

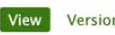

Version control Automated testing

By jrockowitz on 26 April 2004, updated 7 April 2021

The Webform module allows you to build any type of form to collect any type of data, which can be submitted to any application or system. Every single behavior and aspect of your forms and their inputs are customizable. Whether you need a multi-page form containing a multi-column input layout with conditional logic or a simple contact form that pushes data to a SalesForce/CRM, it is all possible using the Webform module for Drupal 8/9.

▶ Watch an introduction to Webform

 $*310$ 

#### Maintainers for Webform

 $Q_0$ 

jrockowitz - 3075 commits last: 17 hours ago, first: 4 years ago

Liam Morland - 162 commits last: 3 weeks ago, first: 6 years ago

DanChadwick - 575 commits last: 7 months ago, first: 7 years ago

torotil - 15 commits last: 11 months ago, first: 6 years ago

quicksketch - 2237 commits last: 6 years ago, first: 15 years ago

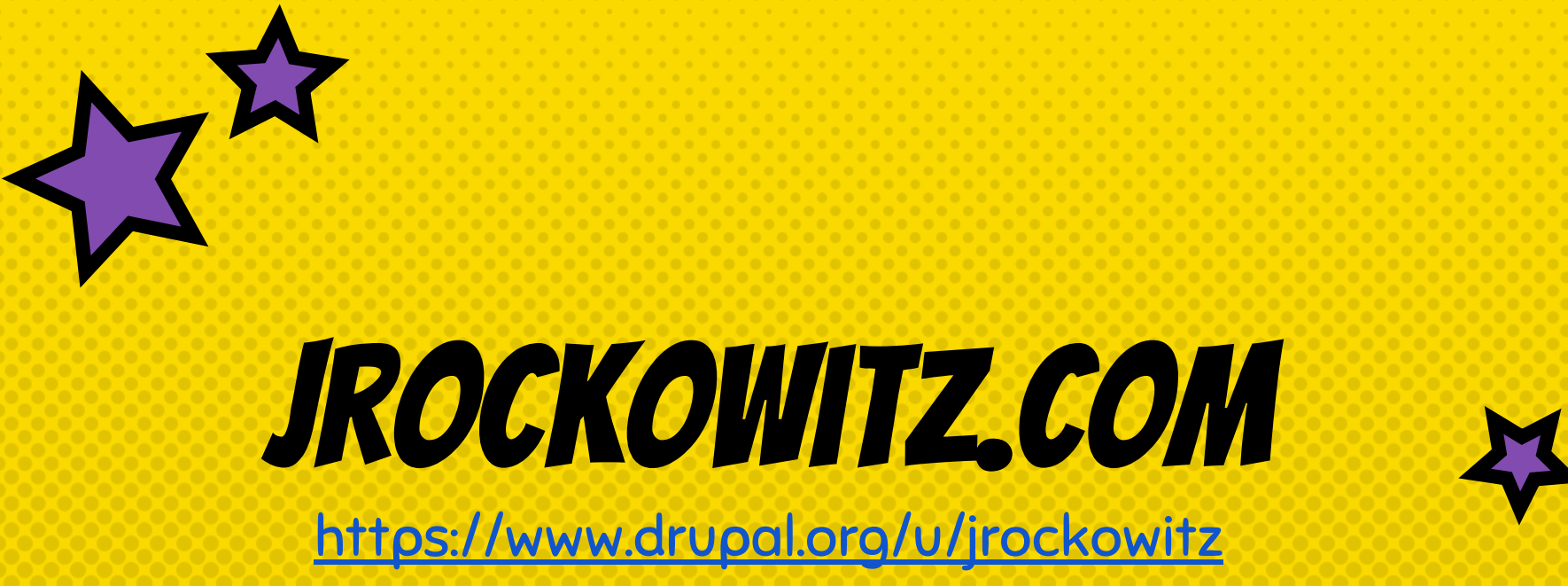

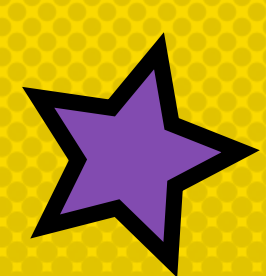